## THUTHESIS: 清华大学学位论文模板\*

### 薛瑞尼

清华大学计算机系高性能所

xueruini@gmail.com

 $v4.0(2007/11/08)$ 

#### 摘要

此宏包旨在建立一个简单易用的清华大学学位论文模板,包括本科综合论文训练、硕士论 文、博士论文以及博士哲学论文。现在已经支持本科、硕士和博士论文格式, 对其它格式 的支持会陆续加入。

#### 免责声明

- 1. 本模板的发布遵守 LATEX Project Public License, 使用前请认真阅读协议内容。
- 2. 本模板为作者根据清华大学教务处颁发的《综合论文训练写作指南》和清华大学研 究生院颁发的《研究生学位论文写作指南》编写而成,旨在供清华大学毕业生撰写 学位论文使用。
- 3. 此模板已经得到清华大学教务处和研究生院的"认证",但不保证格式审查老师不提 意见,任何由于使用本模板而引起的论文格式审查问题均与本模板作者无关。
- 4. 任何个人或组织以本模板为基础进行修改、扩展而生成的新的专用模板,请严格遵 守 L9TEX Project Public License 协议。由于违犯协议而引起的任何纠纷争端均与本模 板作者无关。

<sup>\*</sup>Tsinghua University LATEX Thesis Template.

<sup>&</sup>lt;sup>†</sup>LittleLeo@newsmth

# 目录

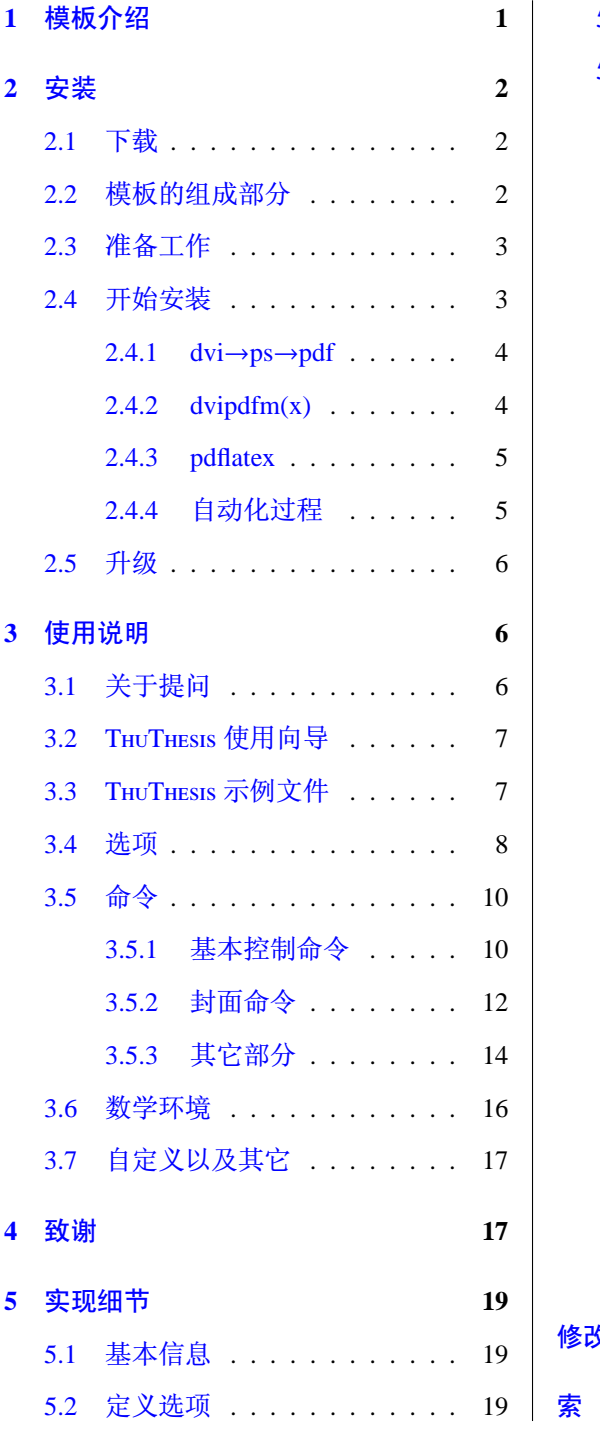

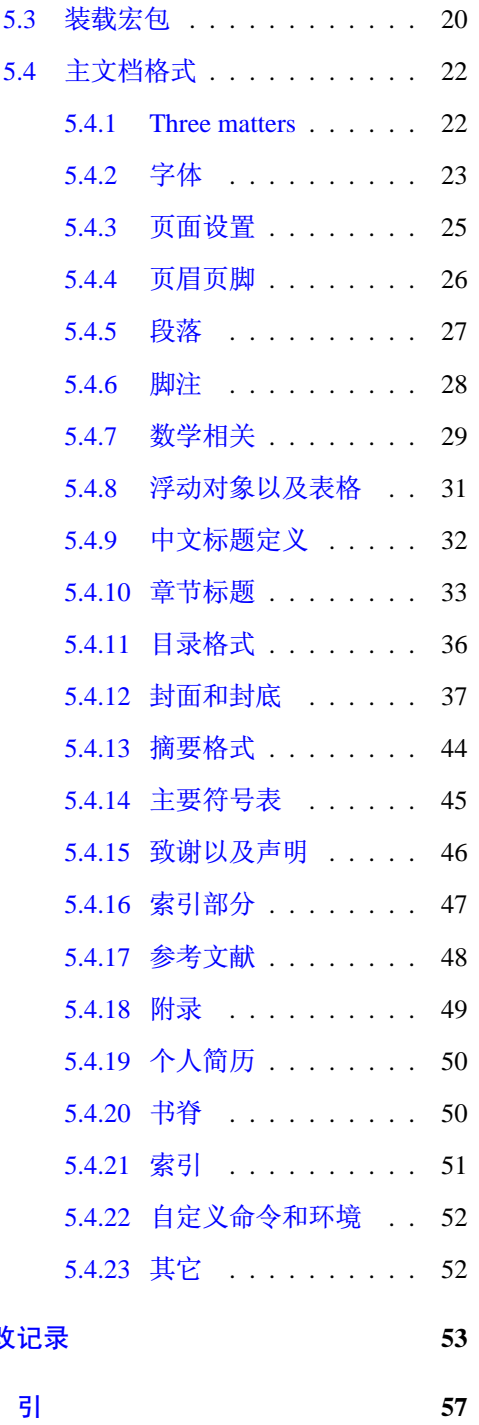

<span id="page-2-0"></span> $\mathbf{1}$ 

#### 模板介绍 1

2005年夏天我把自己写硕士论文的模板稍加整理做了一个所谓的"清华硕士论文 L9TFX 模板报盘版"。此模板基于王磊编写、王垠整理的博士论文模板,借鉴了 mynewid@SMTH 的 参考文献 bst 工作, 并根据清华大学 2005 年研究生院硕士论文最新模板要求修改而成。其时 大家的论文基本上都写完了, 所以用的人不是很多; 而且那个模板的结构不好, 很多都是将 就的写法。

为了给想用 LSTFX 写论文的同学提供方便,我在报盘版的基础上重新整理,在结构上采 用标准的 docstrip 组织,中文支持采用 CJK<sup>1</sup>,在内容上尽量融合所有论文格式要求,同时更 名为 THUTHESIS, 即 Tsinghua Thesis, 并在 sourceforge.net 上安了家, 随后在 gforge.oss.org.cn 建立了镜像, 近来准备将其迁移到 code.google.com。

由于个人精力有限,不能保证三者完全同步。现在 THUTHESIS 也提交到了 CTAN 上, 更 新一下你的 TFX 就能得到最新的 THUTHESIS。

2005年圣诞节前, THUTHESIS-2.0 发布, 成为第一个同时支持硕士、博士论文格式的模 板,后直到2006年3月初才加入本科论文格式支持, 即 THUTHESIS-2.1。这个版本除了增加本 科论文格式支持,同时去掉了很多不必要的宏包,改由基本 TFX 和 LSTFX 命令实现。在随后 的几个月时间里,由于教务处的督促以及同学们的积极反馈,模板进入了一个"高速"发展 的阶段, 其间增加了许多有用的功能, 同时发现并排除了不少问题, 使得 THUTHESIS 日臻完 善。现在的 THUTHESIS 不仅在结构上跟报盘版相去甚远, 而且在功能上也更加丰富, 最重要 的是 THUTHESIS 符合学校的最新规范。

2007年11月8日,研究生院同意将 THUTHESIS 作为官方模板。 至此,教务处和研究生院 都认可了 THUTHESIS, 所有的毕业生都可以放心地使用 THUTHESIS 来准备论文, 而不必像以前 那样犹豫不决, 提心吊胆。

在整理这个模板的过程中,我得到不少同学热情的支持,在此不一一列出,感谢他 们提供的每一份帮助! 让人感到欣喜的是很多同学都开始为 THUTHESIS 添砖加瓦, 目前 包括 edyfox 的 Makefile, Truel 的 msmake.cmd, oseen 将其移植到 UTF-8 并制作了 Debian package, EricH 制作了 Gentoo ebuild。

本文档将尽量完整的介绍模板的使用方法, 如有不清楚之处可以参考示例文档或者给邮 件列表(见后)写信,欢迎感兴趣的同学出力完善此使用手册。由于个人水平有限, 虽然现 在的这个版本基本上满足了学校的要求,但难免还存在不足之处,欢迎大家积极反馈。

最后补充一点: 模板的作用在于减轻论文写作过程中格式调整的时间, 其前提就是遵守 模板的规定, 否则即使使用了 THUTHESIS 也难以保证输出的论文符合学校规范。

<span id="page-2-1"></span><sup>1</sup>对 CCT 不熟悉, 所以没有专门花时间去看。

#### <span id="page-3-1"></span><span id="page-3-0"></span>安装  $\overline{2}$

### 2.1 下载

THUTHESIS 主页: http://thuthesis.sourceforge.net。

但由于各种各样的原因,这个主页访问起来并不顺利,下面提供其它几个链接,按照维 护的优先级排序:

- http://gforge.oss.org.cn/projects/thuthesis
- http://thuthesis.googlecode.com
- http://www.ctan.org/macros/latex/contrib/thuthesis

THUTHESIS 的开发版本同样可以在 sourceforge 上获得:

\$ svn co https://svn.sourceforge.net/svnroot/thuthesis/trunk/thuthesis

### <span id="page-3-2"></span>2.2 模板的组成部分

下表列出了 THUTHESIS 的主要文件及其功能介绍:

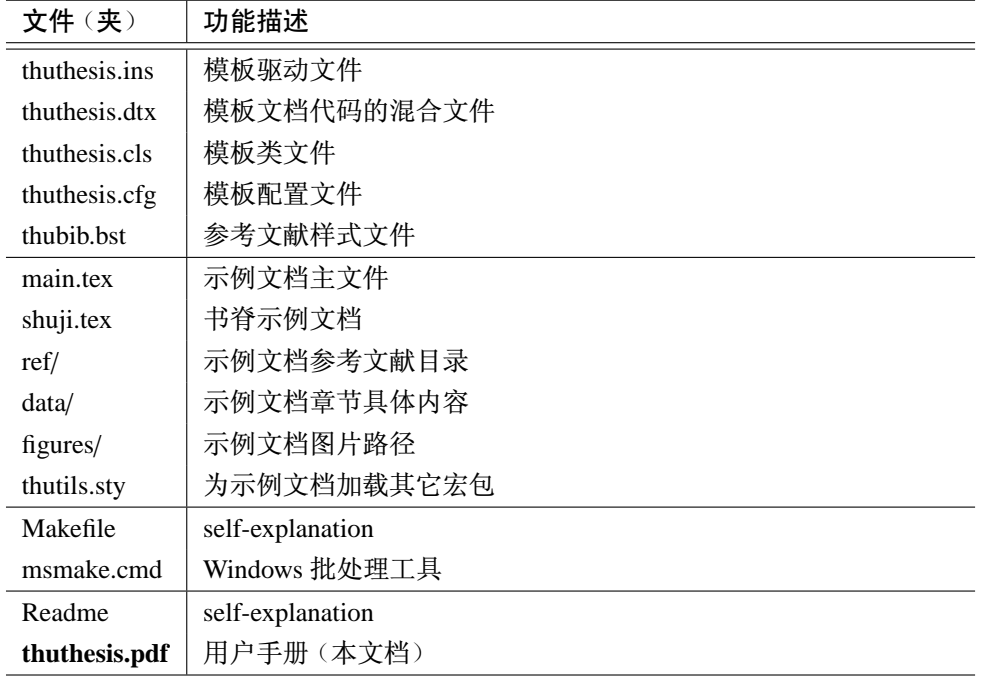

需要说明几点: 1) thuthesis.cls 和 thuthesis.cfg 可以由 thuthesis.ins 和 thuthesis.dtx 生成, 但为了降低新手用户的使用难度,特将 cls 和 cfg 也一起发布。2) 学习一个新东西最好的办 法就是读它的文档。请时刻记住 RTFM<sup>2</sup> 和 STFW<sup>3</sup>, 不要滥用你提问的权力, 不要抱怨没人 帮助你: 任何人都有权利不回答你的问题。

如果对上面表格中的文件及其解释还存在疑问, 没有关系, 继续往下看, 一会儿就会天 开云散了。

#### <span id="page-4-0"></span>2.3 准备工作

本模板用到以下宏包:

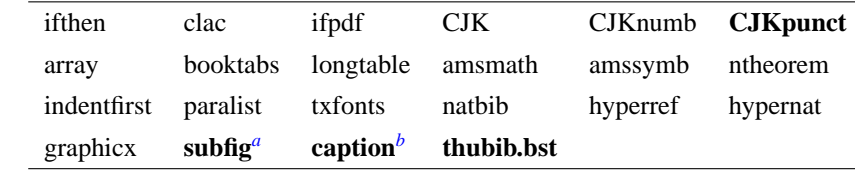

<sup>a</sup>版本要求: ≥2005/06/28 ver: 1.3

b版本要求: ≥2006/03/21 v3.0j

<span id="page-4-5"></span><span id="page-4-4"></span>不要害怕,绝大多数包你的 TEX 系统已经都有了,如果没有请到 www.ctan.org 去下 载。中文标点优化的 CJKpunct 可能需要到 www.ctex.org 去下载, 如果你用 CTrX 中文套装 的话, 那么 CJKpunct 也已经有了。参考文献样式 thubib.bst 为模板自带, 不必操心。

### <span id="page-4-1"></span>2.4 开始安装

模板解压缩后生成文件夹 thuthesis-VERSION<sup>4</sup>, 其中包括: 模板源文件 (thuthesis.ins 和 thuthesis.dtx), 参考文献样式 thubib.bst, 示例文档 (main.tex, shuji.tex, thutils.sty<sup>5</sup>, data/ 和 figures/ 和 ref/)。在使用之前需要先生成模板文件和配置文件(具体命令细节请 参考 Readme 和 Makefile):

```
$ cd thuthesis-VERSION
# 生成 thuthesis.cls 和 thuthesis.cfg
$ latex thuthesis.ins
# 下面的命令用来生成用户手册, 可以不执行
$ latex thuthesis.dtx
$ makeindex -s gind.ist -o thuthesis.ind thuthesis.idx
$ makeindex -s gglo.ist -o thuthesis.gls thuthesis.glo
$ latex thuthesis.dtx
$ latex thuthesis.dtx % 生成说明文档 thuthesis.dvi
```
<span id="page-4-2"></span><sup>&</sup>lt;sup>2</sup>Read The Fucking Manual

<sup>&</sup>lt;sup>3</sup>Search The Fucking Web

<span id="page-4-6"></span><span id="page-4-3"></span><sup>&</sup>lt;sup>4</sup>VERSION 为版本号。

<span id="page-4-7"></span><sup>5</sup>我把所有可能用到但不一定用到的包以及一些命令定义都放在这里面,以免主 thuthesis.cls 过分臃肿。

THUTHESIS 发布的时候已经自带了编译好的文档, 如果你对文档如何生成并不关心, 那 么上面只需要执行 latex thuthesis.ins 即可。为了进一步简化模板的使用, THUTHESIS 的 发布中已经自带了 thuthesis.cls 和 thuthesis.cfg, 也就是说上面的命令一条都不必执行。

#### <span id="page-5-0"></span>2.4.1 dvi $\rightarrow$ ps $\rightarrow$ pdf

很多用户对 LSTFX 命令执行的次数不太清楚, 一个基本的原则就是如果有引用, 如 ref 和 cite, 那么至少需要执行 3 次。第一次发现引用, 后两次解决引用。下面给出生成示例文档 的详细过程(#开头的行为注释), 首先来看经典的 dvi→ps→pdf 方式:

```
# 1. 发现里面的引用关系, 文件后缀 .tex 可以省略
$ latex main
# 2. 编译参考文件源文件, 生成 bbl 文件
$ bibtex main
# 3. 下面两次解决引用
$ latex main
$ gbk2uni main # 防止书签乱码
$ latex main # 此时生成完整的 dvi 文件
# 4. 生成 ps
$ dvips main.dvi
# 5. 生成 pdf
$ ps2pdf main.ps
```
模板已经把纸型信息写入目标文件, 这样执行 dvips 时就可以避免由于遗忘 -ta4 参数 而导致输出不合格的文件(因为 dvips 默认使用 letter 纸型)。

#### <span id="page-5-1"></span>2.4.2  $divipdfm(x)$

如果使用 dvipdfm(x), 那么在生成完整的 dvi 文件之后 (参见上面的例子), 可以直接得 到 pdf:

```
$ dvipdfm main.dvi
# 或者
$ dvipdfmx main.dvi
```
#### <span id="page-6-0"></span>2.4.3 pdflatex

如果使用 pdflatex, 那么上面的步骤就可以大大简化:

```
# 1. 发现里面的引用关系, 文件后缀 .tex 可以省略
$ pdflatex main
# 2. 编译参考文件源文件, 生成 bbl 文件
$ bibtex main
# 3. 下面两次解决引用
$ pdflatex main
$ gbk2uni main # 防止书签乱码
$ pdflatex main # 此时生成完整的 pdf 文件
```
需要注意的是 pdflatex 不能处理常见的 eps 图形, 如果要用需要先将 eps 转化成 pdf。但 增加了对 png, jpg 等标量图形的支持, 比较方便。另外需要注意的是很多同学使用默认的示 例文件写论文, 但用 pdflatex 编译, 这时务必将 dvips 和 dvipdfm 选项去掉。

#### <span id="page-6-1"></span>2.4.4 自动化过程

上面的例子只是给出一般情况下的使用方法,可以发现虽然命令很简单,但是每次都输 入的话还是非常罗嗦的, 所以 THUTHESIS 还提供了一些自动处理的文件。

如果使用 Windows 平台, 可以试一试 Truel 编写的批处理脚本 msmake.cmd<sup>6</sup>:

```
your_path $ msmake setup % 生成宏包文件和说明文档
                     % 生成示例文档和书脊
your_path $ msmake all
                     % 生成示例文档
your_path $ msmake main
your_path $ msmake shuji % 生成书脊
                     %清除临时文件
your_path $ msmake clean
```
如果你的系统有 make 那就方便多了:

\$ make clean \$ make cls % 生成 thuthesis.cls 和 thuthesis.cfg \$ make doc % 生成说明文档 thuthesis.pdf \$ make thesis % 生成示例文档 main.pdf % 生成书脊 shuji.pdf \$ make shuji

<span id="page-6-2"></span><sup>6</sup> 目前尚不完善,需要进一步测试。

edyfox 整理的 Makefile 非常细致(我将他给的四个文件合成一个大 Makefile), 稍微有 这方面知识的用户会感到非常 happy。如果你不知道怎么用, 最好学习学习。

关于 msmake 以及 Makefile 的用法请参见 Readme, 此处不再详述。

经过上面的操作得到的模板文件都在当前目录, 没有安装到系统 TDS, 主要是考虑到方 便,修改,更新容易一些。只有自己用没必要全局安装。

#### <span id="page-7-0"></span>2.5 升级

THUTHESIS 升级非常简单, 下载最新的版本, 将 thuthesis.ins, thuthesis.dtx 和 thubib.bst 拷 贝至你的工作目录覆盖相应的文件,然后运行一次:

\$ latex thuthesis ins

<span id="page-7-1"></span>生成新的类文件和配置文件即可。当然也可以直接拷贝 thuthesis.cls、thuthesis.cfg 和 thubib.bst, 免去上面命令的执行。只要明白它的工作原理, 这个很容易。

#### 使用说明 3

本手册假定用户已经能处理一般的 L9TpX 文档, 并对 BIBTpX 有一定了解。如果你从来 没有接触过 TFX和 LATFX, 建议先学习相关的基础知识。磨刀不误砍柴工!

#### <span id="page-7-2"></span>3.1 关于提问

提问之前先问自己几个问题:

- 1. 我是不是认真地学习了 LSTFX 基础知识?
- 2. 我是不是认真地阅读了相关的文档?
- 3. 我是不是 Google 了?

如果你确保自己做到了上面的"三大步",那么就可以到以下两个推荐的地方提问:

- http://groups.google.com/group/thuthesis 直接给 thuthesis@googlegroups.com 写信就可以
- T<sub>F</sub> $X@news$ mth

考虑到不能将所有的问题堆积到 TrX@newsmth 版(或许可以申请一个附属版面, 但是 除非毕业前夕,这个版面必然十分荒凉,故暂不可行);邮件列表又不易维护 FAQ,所以我 为 THUTHESIS 建了一个 wiki: http://thuthesis.wiki.sf.net。大家可以一起贡献力量把 这个 wiki 弄好, 这样以后的同学就不至于有了问题不知该如何求救。

### <span id="page-8-0"></span>3.2 THUTHESIS 使用向导

推荐新用户先看网上的《THUTHESIS 使用向导》幻灯片, 那份讲稿比这份文档简练易懂。 前面列出的几个网址都有这个幻灯片。

### <span id="page-8-1"></span>3.3 THUTHESIS 示例文件

模板核心文件只有三个: thuthesis.cls, thuthesis.cfg 和 thubib.bst, 但是如果没有示例文档 用户会发现很难下手。所以推荐新用户从模板自带的示例文档入手,里面包括了论文写作用 到的所有命令及其使用方法,只需要用自己的内容进行相应替换就可以。对于不清楚的命令 可以查阅本手册。下面的例子描述了模板中章节的组织形式,来自于示例文档,具体内容可 以参考模板附带的 main.tex 和 data/。

```
\documentclass[bachelor]{thuthesis}
% \documentclass[master|doctor,dvips|dvipdfm,secret,arialtoc]{thuthesis}
% 所有其它可能用到的包都统一放到这里了,可以根据自己的实际添加或者删除。
\usepackage{thutils}
% 你可以在这里修改配置文件中的定义, 导言区可以使用中文。
% \def\myname{薛瑞尼}
\begin{document}
% 定义所有的eps文件在 figures 子目录下
\graphicspath{{figures/}}
%%% 封面部分
\frontmatter
\input{data/cover}
\makecover
% 目录
\tableofcontents
% 符号对照表
\input{data/denotation}
%%% 正文部分
\mainmatter
\include{data/chap01}
\include{data/chap02}
```
<span id="page-9-1"></span>%%% 其它部分 \backmatter %插图索引  $\backslash$ listoffigures % 表格索引 \listoftables % 公式索引  $\backslash$ listofequations

% 参考文献 \bibliographystyle{thubib} \bibliography{ref/refs}

% 致谢 \include{data/ack}

% 附录 \begin{appendix} \input{data/appendix01}  $\end{argpendix}$ 

% 个人简历 \include{data/resume} \end{document}

### <span id="page-9-0"></span>3.4 选项

Г.

本模板提供了一些选项以方便使用:

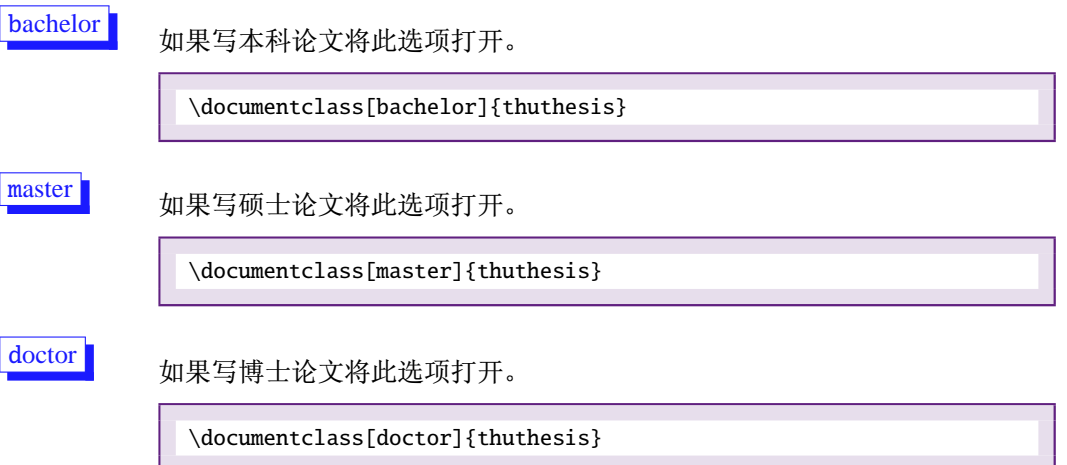

<span id="page-10-0"></span>secret

涉秘论文开关。配合另外两个命令 \secretlevel 和 \secretyear 分别用 来指定保密级别和时间。二者默认分别为"秘密"和当前年份。可以通 过: \secretlevel{绝密} 和 \secretyear{10} 年独立修改。

\documentclass[bachelor, secret]{thuthesis}

openany, openright

正规出版物的章节出现在奇数页,也就是右手边的页面,这就 是 openright, 也是 THUTHESIS 的默认选项。在这种情况下, 如果前一章的 最后一页也是奇数, 那么模板会自动生成一个纯粹的空白页, 很多人不是 很习惯这种方式,而且学校的格式似乎更倾向于页面连续,那就是通常所说 的 openany。目前教务处明确规定本科论文采用 openright, 研究生论文据推断 是 openany。这两个选项不用专门设置, THUTHESIS 会根据当前论文类型自动选 择。

dvips

打开 dvips 支持。如果用 pdflatex 编译, 请务必去掉此选项, 否则模板会报错。

\documentclass[master, dvips]{thuthesis}

dvipdfm

打开 dvipdfm 支持, 本选项和 dvips 主要是为了 hyperref 能正确生成书签和链 接。

\documentclass[master, dvipdfm]{thuthesis}

arial

使用真正的 arial 字体。此选项会装载 arial 字体宏包, 如果此宏包不存在, 就 装载 Helvet。arialtoc 和 arialtitle 不受 arial 的影响。因为一般的 TFX 发行都没 有 arial 字体, 所以默认采用 helvet, 因为二者效果非常相似。如果你执着的要 用 arial 字体, 请参看: Arial 字体。

目录项中的英文是否用 arial 字体。本选项和下一个 arialtitle 都不用用户操心, 模板都自动设置好了。

arialtitle

arialtoc

章节标题中英文是否用 arial 字体(默认打开)。

上面只是给出了简单的用法示例, 如果你不明白 LSTrX 的选项究竟是怎么一回事, 那就 再补充一下基础知识。

#### <span id="page-11-0"></span>3.5 命令

模板中的命令分为两类: 一是格式控制, 二是内容替换。格式控制如字体、字号、字距 和行距。内容替换如姓名、院系、专业、致谢等等。其中内容替换命令居多,而且主要集中在 封面上, 其中有以本科论文为最(比硕士和博士论文多了"综合论文训练任务书"一页)。首 先来看格式控制命令。

#### <span id="page-11-1"></span>3.5.1 基本控制命令

字体 \song \fs \hei \kai \li \you 等分别用来切换宋体、仿宋、黑体、楷体、隶书 和幼圆字体。为了兼容不同用户的习惯, 模板还定义了另外一些字体切换命令, 对应关系如  $\top$ :

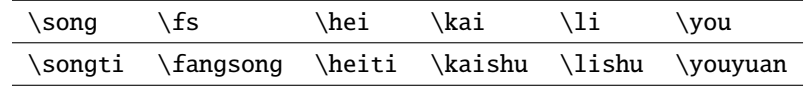

{\song 乾: 元, 亨, 利贞} {\fs 初九, 潜龙勿用} {\hei 九二, 见龙在田, 利见大人} {\kai 九三, 君子终日乾乾, 夕惕若, 厉,无咎} {\li 九四, 或跃在渊, 无咎} {\hei 九五, 飞龙在天, 利见大人} {\song 上九, 亢龙有悔} {\you 用九, 见群龙无首, 吉}

字号 \chuhao 等命令定义一组字体大小, 分别为:

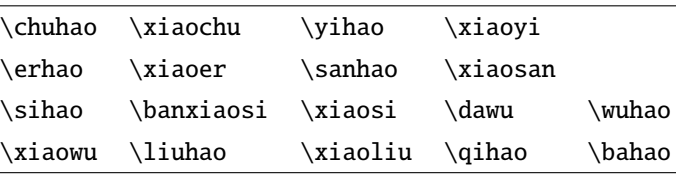

使用方法为: \command[(num)], 其中 command 为字号命令, num 为行距。比 如 \xiaosi[1.5] 表示选择小四字体, 行距 1.5 倍。 表格中的字体是 \dawu, 如果你不使 用类 tabular 环境, 那么就需要自己调整表格中的字号。

{\erhao 二号 \sanhao 三号 \sihao 四号 \qihao 七号}

\secretlevel \secretyear 定义秘密级别和年限: 密级

字距 \ziju 更改汉字之间默认的距离, 使用格式为 \ziju{4bp}, 其中的距离只要是合格 的 TFX 距离即可。

3.5.1 基本控制命令

\secretyear{5} \secretlevel{内部}

引用方式 \onlinecite 学校要求的参考文献引用有两种模式: 1)上标模式。比如"同样的工作有 很多[1,2]..."。2)正文模式。比如"文[3]中详细说明了..."。其中上标模式使用远比正文模式 频繁, 所以为了符合使用习惯, 上标模式仍然用常规的 \cite{key}, 而 \onlinecite{key} 则用来生成正文模式。

关于参考文献模板推荐使用 BIBTFX, 关于中文参考文献需要额外增加一个 Entry: lang, 将其设置为 zh 用来指示此参考文献为中文, 以便 thubib.bst 处理。如:

```
@INPROCEEDINGS{cnproceed,
 author = {王重阳 and 黄药师 and 欧阳峰 and 洪七公 and 段皇帝},
 title = {武林高手从入门到精通},
 booktitle = {第~$N$~次华山论剑},
 year = 2006,address = {西安, 中国},
 month = sep,lang
         = "zh",
\mathcal{L}@ARTICLE{cnarticle,
 AUTHOR = "贾宝玉 and 林黛玉 and 薛宝钗 and 贾探春",
 TITLE = "论刘姥姥食量大如牛之现实意义",
 JOURNAL = "红楼梦杂谈",
 PAGES = "260--266",VOLUME = "224",YEAR = "1800",LANG = "zh",}
```
如果你坚持自己写\bibitem, 我也没有办法, 祝你好运! 7

书脊 \shuji 生成装订的书脊, 为竖排格式, 默认参数为论文中文题目。如果中文题目中没 有英文字母, 那么直接调用此命令即可。否则, 就要像例子里面那样做一些微调。其实这个 命令在独立的文件生成更好一些,不要和论文混在一起(看到模板自带的 shuji.tex 了么?)。 下面是一个列子:

\documentclass[bachelor]{thuthesis} \begin{document}

<span id="page-12-0"></span><sup>7</sup>由于调整某篇文献的引用顺序而导致其后所有文献引用序号统统发生变化而带来的繁重的而且极容易出错的 体力劳动谁也帮不了你。

```
\ctitle{论文中文题目}
\cauthor{中文姓名}
% |\shuji| 命令需要上面两个变量
\shuji
% 如果你的中文标题中有英文, 那可以指定:
\shuji[清华大学~\hspace{0.2em}\raisebox{2pt}{\LaTeX}%
\hspace{-0.25em} 论文模板~\hspace{0.1em}\raisebox{2pt}%
{v\version}\hspace{-0.25em}样例]
\end{document}
```
破折号 \pozhehao 中文破折号在 CJK-LATpX 里没有很好的处理, 我们平时输入的都是两个小 短线, 比如这样, 中国一一中华人民共和国。这不符合中文习惯。所以这里定义了一个命令 生成更好看的破折号,不过这似乎不是一个好的解决办法。有同学说不能用在 \section 等 命令中使用,可以提供一个不带破折号的段标题: \section[〈没有破折号精简标题〉]{〈带破 折号的标题》}。

#### <span id="page-13-0"></span>3.5.2 封面命令

下面是内容替换命令, 其中以 c 开头的命令跟中文相关, e 开头则为对应的英文。这部 分的命令数目比较多,但实际上都相当简单,套用即可。

大多数命令的使用方法都是: \command{(arg)}, 例外者将具体指出。这些命令都在示例 文档的 data/cover.tex 中。

#### 论文标题 \ctitle \etitle

\ctitle{在这里写论文中文题目} \etitle{and here for the English title}

作者姓名 \cauthor \eauthor

> \cauthor{这是您的大名} \eauthor{Here is your name in PinYin}

#### 申请学位名称 \cdegree \edegree

\cdegree{您要申请什么学位} \edegree{degree in English} 院系名称 \cdepartment 旧版本中为\caffil; \edepartment 旧版本中为\eaffil

> \cdepartment 可以加一个可选参数, 如: \cdepartment1[(精简)]{(详细)}, 主要针对 本科生的"综合论文训练"部分,因为需要填写的空间有限,最好给出一个详细和精简院系 名称,如"计算机科学与技术"和"计算机"。

\cdepartment[系名简称]{贵系是?} \edepartment{what's you department}

专业名称 \cmajor 旧版本中为\csubject ; \emajor 旧版本中为\esubject

> \cmajor{您的专业} \emajor{major in English}

导师姓名 \csupervisor \esupervisor

> \csupervisor{老板} \esupervisor{boss}

\cassosupervisor \eassosupervisor 本科生的辅导教师, 硕士的副指导教师。 副导师姓名

> \cassosupervisor{二老板} \eassosupervisor{second boss}

\ccosupervisor \ecosupervisor 硕士生联合指导教师,博士生联合导师。 联合导师

> \ccosupervisor{小老板} \ecosupervisor{small boss}

论文成文日期 \cdate \edate 默认为当前时间,也可以自己指定。

> \cdate{你真的不必自己指定这个时间} \edate{let thuthesis do it!}

#### 摘要

cabstract eabstract

\begin{cabstract} 您的摘要请写在这里 \end{cabstract} \begin{eabstract} here comes English abstract \end{eabstract}

关键词 \ckeywords \ekeywords 关键词用英文逗号分割写入相应的命令中,模板会解析各关 键词并生成符合不同论文格式要求的关键词格式。

\ckeywords{关键词, 填在这里} \ekeywords{keywords, come here}

<span id="page-15-0"></span>3.5.3 其它部分

论文其它主要部分命令:

符号对照表 主要符号表环境。简单定义的一个 list, 跟 description 非常类似, 使用方法参见示例文 denotation 件。带一个可选参数,用来指定符号列的宽度(默认为2.5cm)。

```
\begin{denotation}
 \item[E] 能量
 \item[m] 质量
 \item[c] 光速
\end{denotation}
```
如果你觉得符号列的宽度不满意, 那可以这样来调整:

```
\begin{denotation}[1.5cm] % 设置为 1.5cm
 \item[E] 能量
 \item[m] 质量
 \item[c] 光速
\end{denotation}
```
索引 插图、表格和公式三个索引命令分别如下,将其插入到期望的位置即可(带星号的命令 表示对应的索引表不会出现在目录中):

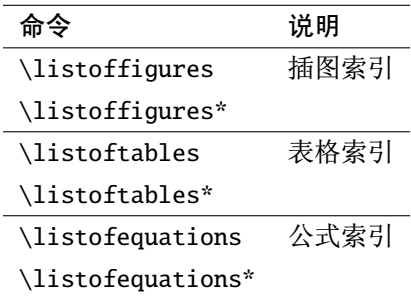

LSTFX 默认支持插图和表格索引, 是通过 \caption 命令完成的, 因此它们必须出现在浮 动环境中,否则不被计数。

有的同学不想让某个表格或者图片出现在索引里面, 那么请使用命令 \caption\*, 这个 命令不会给表格编号, 也就是出来的只有标题文字而没有"表 xx", "图 xx", 否则索引里面 序号不连续就显得不伦不类,这也是 LATrX 里星号命令默认的规则。

有这种需求的多是本科同学的英文资料翻译部分, 如果你觉得附录中英文原文中的表格 和图片显示成"表"和"图"很不协调的话,一个很好的办法还是用\caption\*, 参数随便自 己写, 具体用法请参看示例文档。

如果你的确想让它编号,但又不想让它出现在索引中的话,那就自己改一改模板的代码 吧,我目前不打算给模板增加这种另类命令。。

公式索引为本模板扩展, 模板扩展了 amsmath 几个内部命令, 使得公式编号样式和自 动索引功能非常方便。一般来说, 你用到的所有数学环境编号都没问题了, 这个可以参看示 例文档。如果你有个非常特殊的数学环境需要加入公式索引, 那么请使用 \equcaption{〈编 号}}。此命令表示 equation caption, 带一个参数, 即显示在索引中的编号。因为公式与图表不 同,我们很少给一个公式附加一个标题,之所以起这么个名字是因为图表就是通过\caption 加入索引的,\equcaption完全就是为了生成公式列表,不产生什么标题。

使用方法如下。假如有一个非 equation 数学环境 mymath, 只要在其中写一 句\equcaption 就可以将它加入公式列表。

```
\begin{mymath}
 \label{eq:emc2}\equcaption{\ref{eq:emc2}}
 E=mc^2\end{mymath}
```
当然 mymath 正文中公式的编号需要你自己来做。

同图表一样, 附录中的公式有时候也不希望它跟全文统一编号, 而且不希望它出现在公 式索引中,目前的解决办法就是利用 \tag\*{(公式编号)} 来解决。用法很简单, 此处不再罗 嗦, 实例请参看示例文档附录 A 的前两个公式。

简历 \resumeitem 开启个人简历章节,包括发表文章列表等。其实就是一个 chapter。里面 的每个子项目请用命令 \resumeitem{sub title}。 resume

这里我就不再列举例子了,请参看示例文档的 data/resume.tex。

所有的附录都插到这里来。 因为附录会更改默认的 chapter 属性, 而后面的个人简历又 附录 appendix 需要恢复, 所以实现为环境可以保证全局的属性不受影响。

> \begin{appendix} \input{data/appendix01}

<span id="page-16-0"></span><sup>&</sup>lt;sup>8</sup>THUTHESIS 在教务处和研究生院写作指南的"导引"下,已经够不伦不类了。我记的有个人在网上说"THUTHESIS 的模版不断要向学校难看的规定妥协!"是啊,除此之外,我又能怎样做呢?提点建议人家都不愿意听。

3.6 数学环境

\input{data/appendix02} \end{appendix}

把致谢做成一个环境更好一些,直接往里面写感谢的话就可以啦!下面是数学系一位同 致谢声明 ack 学致谢里的话, 拿过来做个广告, 多希望每个人都能写这么一句啊!

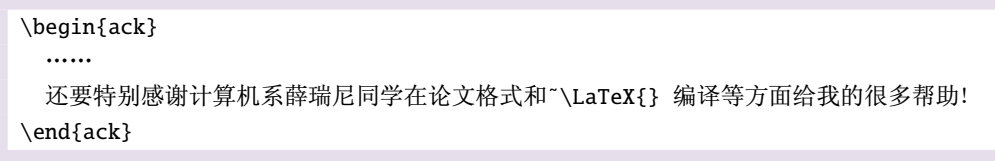

为了适合中文喜欢, 模板将这三个常用的列表环境用 paralist 对应的压缩环境替 列表环境 itemize 换。一方面满足了多余空间的清楚,另一方面可以自己指定标签的样式和符号。细节请参 enumerate 看 paralist 文档, 此处不再赘述。

#### <span id="page-17-0"></span>description

#### 3.6 数学环境

THUTHESIS 定义了常用的数学环境:

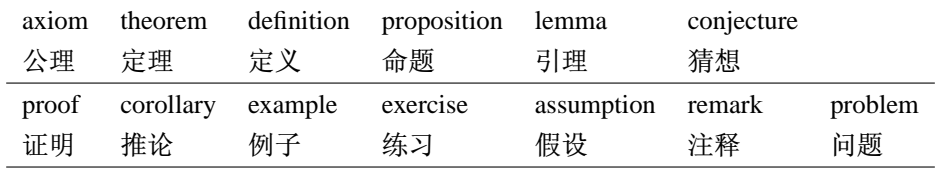

比如:

\begin{definition} 道千乘之国, 敬事而信, 节用而爱人, 使民以时。 \end{definition}

产生(自动编号):

定义 1.1 道千乘之国, 敬事而信, 节用而爱人, 使民以时。

当然我能想到的数学环境是有限的,如果你想用"胡说"这样的数学环境,那么很容易 定义:

\newtheorem{nonsense}{胡说}[chapter]

然后这样使用:

#### 3.7 自定义以及其它

\begin{nonsense} 契丹武士要来中原夺武林秘笈。\pozhehao 慕容博 \end{nonsense}

产生(自动编号):

胡说 1.1 契丹武士要来中原夺武林秘笈。-慕容博

### <span id="page-18-0"></span>3.7 自定义以及其它

模板的配置文件 thuthesis.cfg 中定义了很多"固定"词汇, 一般无须修改。如果你有特殊 需求, 推荐在导言区使用 \renewcommand。当然, 导言区里可以直接使用中文。

<span id="page-18-1"></span>此外, 模板中定义了很多内部命令, 由于设计过多繁琐的实现细节, 此处将其略去。感 兴趣的同学可以参看源代码, 重新定义以适合自己的需要。

#### 致谢  $\overline{\mathbf{4}}$

感谢 edyfox 的 Makefile, 感谢 Truel 的 msmake.cmd, 感谢 oseen 的 utf-8 移植工作和 debian package, 感谢 EricH 制作的 gentoo ebuild!

感谢我自己能把这件事坚持下来, 模板制作期间颇多感慨, 不断遇到问题, 不断摸索解 决。其中的酸甜苦辣恐怕只有自己能体会得到!

很多同学用 THUTHESIS 提交论文之后都会给我写一封感谢信, 有的还会把打印出来的论 文送给我一份: 每当这个时候我都有说不出的欣慰。大家的认可才是 THUTHESIS 最大的动力。 与此同时我也感觉到更大的压力,因为模板的维护还需要花费相当的精力。同时我对模板还 不太满意,代码质量不高,结构组织不好,文档内容不足。我呼唤感兴趣的同学能出手相助, 给模板的开发和维护注入新的活力,让我们一起把 THUTHESIS 做得更好!

**THUTHESIS** is a LATEX package aiming to facilitate the thesis writing for bachelors, masters and doctors of Tsinghua University. By now, THUTHESIS has been widely used among lots of TEX zealots who do not want to format their several years' hard work with the infamous MS WORD. I created THUTHESIS in the summer of 2005, and made it more useful and stable in the spring of 2006. To be frank, THUTHESIS is not going to fight with MS WORD, because in my opinion, "the best tool depends on you". It is hard to persuade all students to give up MS WORD and turn to TEX, but I'd like to encourage them through my efforts. Actually, THUTHESIS is in its initial step now, as an infant, THUTHESIS needs your help very much, and it is very kind of you to contribute and promote it. Xue Ruini

 $\heartsuit$ 

#### <span id="page-20-1"></span><span id="page-20-0"></span>实现细节 5

#### 5.1 基本信息

l(cls)\NeedsTeXFormat{LaTeX2e}[1999/12/01]

2 (cls)\ProvidesClass{thuthesis}

3 (cfg)\ProvidesFile{thuthesis.cfg}

4 (cls | cfg) [2007/11/08 4.0 Tsinghua University Thesis Template]

### <span id="page-20-2"></span>5.2 定义选项

定义论文类型以及是否涉密

 $5$  (\*cls)

```
6\hyphenation{Thu-Thesis}
7\def\thuthesis{\textsc{ThuThesis}}
```
8\def\version{4.0}

9\newif\ifthu@bachelor\thu@bachelorfalse

10\newif\ifthu@master\thu@masterfalse

```
11\newif\ifthu@doctor\thu@doctorfalse
```

```
12\newif\ifthu@secret\thu@secretfalse
```
13\DeclareOption{bachelor}{\thu@bachelortrue}

14\DeclareOption{master}{\thu@mastertrue}

```
15\DeclareOption{doctor}{\thu@doctortrue}
```
16\DeclareOption{secret}{\thu@secrettrue}

17\AtEndOfClass{%

```
\ifthu@bachelor\relax\else
18
```

```
\ifthu@master\relax\else
19
```

```
20
        \ifthu@doctor\relax\else
```
- \ClassError{thuthesis}%  $21$ 
	- {You have to specify one of thesis options: bachelor, master or doctor.}{}

```
\setminus fi23
```
22

```
\chifi
24
```
 $\setminus$ fi} 25

使用 dvips, dvipdfm 还是 pdflatex

```
26\newif\ifthu@dvips
```

```
27\newif\ifthu@dvipdfm
```
28\DeclareOption{dvips}{\thu@dvipstrue}

```
29\DeclareOption{dvipdfm}{\thu@dvipdfmtrue}
```

```
30 \AtEndOfClass{%
```

```
\iint_{\mathcal{D}} f31
```

```
32
      \ifthu@dvips
```
\ClassError{thuthesis}% 33

```
{Please remove 'dvips' if you run pdflatex.}{}
34
35
      \setminus fi\ifthu@dvipdfm
36\ClassError{thuthesis}%
37\,38
                   {Please remove 'dvipdfm' if you run pdflatex.}{}
      \chifi
39
   \setminus fi40
    如果需要使用 arial 字体, 请打开 [arial] 选项
41\newif\ifthu@arial
42\DeclareOption{arial}{\thu@arialtrue}
    目录中英文是否用 arial
43\newif\ifthu@arialtoc
44\DeclareOption{arialtoc}{\thu@arialtoctrue}
章节标题中的英文是否用 arial
45\newif\ifthu@arialtitle
46\DeclareOption{arialtitle}{\thu@arialtitletrue}
    将选项传递给 book 类
47\DeclareOption*{\PassOptionsToClass{\CurrentOption}{book}}
```
本科默认打开 arialtoc。ExecuteOptions 的参数之间用逗号分割, 必须不能有空格。开始 不知道, 折腾了老半天。

```
48\ExecuteOptions{arialtitle}
49\ProcessOptions
50\ifthu@bachelor
51 %\thu@arialtoctrue % hard code
52 \LoadClass[12pt, a4paper, openright]{book}
53 \text{ }else
54 \LoadClass[12pt, a4paper, openany]{book}
55 \setminus \textbf{fi}
```
### <span id="page-21-0"></span>5.3 装载宏包

引用的宏包和相应的定义。

```
56\RequirePackage{ifthen}
```

```
57\RequirePackage{calc}
```

```
58\RequirePackage{ifpdf}
```
RMS-TEX 宏包, 用来排出更加漂亮的公式。

```
59 \RequirePackage{amsmath, amssymb}
```
用很爽的 txfonts 替换 mathptmx 宏包, 同时用它自带的 typewriter 字体替换 courier。 必须出现在 KNS-TEX 之后。

```
60 \RequirePackage{txfonts}
```
arial 字体需要单独安装, 如果不使用 arial 字体, 可以用 helvet 字体 \textsf 模拟, 二者 基本没有差别。

```
61\ifthu@arial
```

```
62 \IfFileExists{arial.sty}{\RequirePackage{arial}}%
                              {\ClassWarning{thuthesis}{no arial.sty availiable!}}
63
64 \setminus fi
```
图形支持宏包。

```
65\RequirePackage{graphicx}
```
并排图形。subfigure 已经不再推荐, 用新的 subfig。加入 config 选项以便兼 容 subfigure 的命令。浮动图形和表格标题样式。caption2 已经不推荐使用, 采用新 的 caption。它会自动被 subfig 装载进来。所以可以在后面看到 \captionsetup 的命令。

66\RequirePackage[config]{subfig}

首行缩进宏包

```
67\RequirePackage{indentfirst}
```
更好的列表环境。

```
68\RequirePackage[neverdecrease]{paralist}
```
中文支持宏包

69 \RequirePackage{CJK, CJKnumb}

中文标点优化处理

70 \RequirePackage{CJKpunct}

```
可拷贝的 pdf (需要进一步测试)
```
71\ifpdf % We're not running pdftex

72 \RequirePackage{ccmap} % 用 pdflatex 编译

 $73$  \else

74 % \RequirePackage{cmap}

 $75 \setminus fi$ 

定理类环境宏包, 其中 amsmath 选项用来兼容 AMS LATFX的宏包

76\RequirePackage[amsmath,thmmarks,hyperref]{ntheorem}

```
表格控制
```

```
77\RequirePackage{array}
```
78\RequirePackage{longtable}

使用三线表:\toprule,\midrule,\bottomrule。当然简单的可以用\hwline{\wd}}。

79 \RequirePackage{booktabs}

参考文献引用宏包。

80\RequirePackage[numbers, super, sort&compress]{natbib}

生成有书签的 pdf 及其开关, 请结合 gbk2uni 避免书签乱码。

81 \RequirePackage{hyperref}

- 82 \hypersetup{%
- 83 unicode=true,
- 84 CJKbookmarks=true,
- 85 bookmarksnumbered=true,
- 86 bookmarksopen=true,
- bookmarksopenlevel=1, 87
- 88 breaklinks=true,
- 89 colorlinks=false,
- plainpages=false, 90
- 91 pdfpagelabels,
- 92 pdfborder=0 0 0}

设置 url 样式, 与上下文一致

93\urlstyle{same}

hypernat 让 hyperref 和 natbib 协调的工作。 应该在 natbib 和 hyperref 之后加载, 参看其文档。

94 \RequirePackage{hypernat} 95 $\langle$ /cls $\rangle$ 

#### <span id="page-23-1"></span><span id="page-23-0"></span>主文档格式 5.4

#### 5.4.1 Three matters

我们的单面和双面模式与常规的不太一样。

96 (\*cls)

- 97\renewcommand\frontmatter{%
- \if@openright\cleardoublepage\else\clearpage\fi 98
- \@mainmatterfalse 99
- \pagenumbering{Roman} 100
- \pagestyle{thu@empty}}  $101\,$
- 102\renewcommand\mainmatter{%
- \if@openright\cleardoublepage\else\clearpage\fi 103
- 104 \@mainmattertrue
- \pagenumbering{arabic} 105
- \pagestyle{thu@headings}} 106
- 107\renewcommand\backmatter{%
- 108 \if@openright\cleardoublepage\else\clearpage\fi

% 宋体

% 仿宋体

% 楷体

- 109 %\@mainmatterfalse
- 110 \ifthu@bachelor\pagenumbering{Roman}\fi}

111 $\langle$ /cls $\rangle$ 

#### 5.4.2 字体

<span id="page-24-0"></span>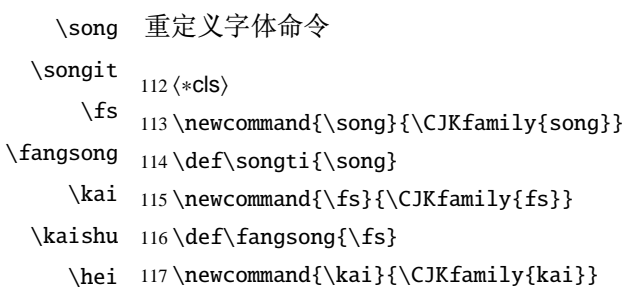

\heiti 118\def\kaishu{\kai}

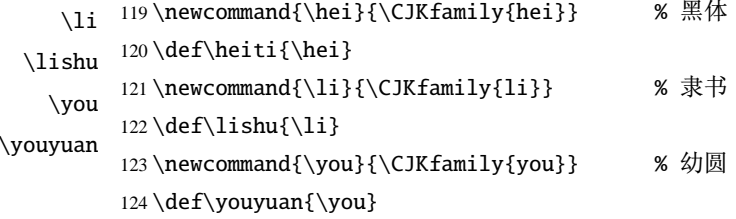

重定义字号命令

#### Ref 1:

参考科学出版社编写的《著译编辑手册》(1994年)

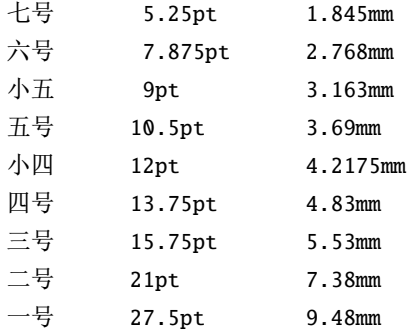

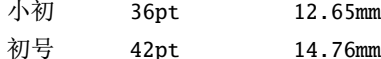

这里的 pt 对应的是 1/72.27 inch, 也就是 TeX 中的标准 pt

Ref 2: WORD 中的字号对应该关系如下:

初号 = 42bp = 14.82mm = 42.1575pt 小初 = 36bp = 12.70mm = 36.135 pt 一号 = 26bp = 9.17mm = 26.0975pt  $\sqrt{1}$  = 24bp = 8.47mm = 24.09pt 二号 = 22bp = 7.76mm = 22.0825pt  $\sqrt{2}$  = 18bp = 6.35mm = 18.0675pt 三号 = 16bp = 5.64mm = 16.06pt  $\sqrt{\Xi}$  = 15bp = 5.29mm = 15.05625pt 四号 = 14bp = 4.94mm = 14.0525pt 小四 = 12bp = 4.23mm = 12.045pt 五号 = 10.5bp = 3.70mm = 10.59375pt 小五 = 9bp = 3.18mm = 9.03375pt 六号 = 7.5bp = 2.56mm 小六 =  $6.5bp = 2.29mm$ 七号 = 5.5bp = 1.94mm 八号 = 5bp = 1.76mm

 $1bp = 72.27/72 pt$ 

\thu@define@fontsize 根据习惯定义字号。用法:

\thu@define@fontsize{〈字号名称〉}{〈磅数〉}

避免了字号选择和行距的紧耦合。所有字号定义时为单倍行距,并提供选项指定行距倍

#### 数。

```
125 \newlength\thu@linespace
```
- 126 \newcommand{\thu@choosefont}[2] {%
- \setlength{\thu@linespace}{#2\*\real{#1}}% 127
- \fontsize{#2}{\thu@linespace}\selectfont} 128
- 129\def\thu@define@fontsize#1#2{%
- \expandafter\newcommand\csname #1\endcsname[1][\baselinestretch]{% 130
- 131 \thu@choosefont{##1}{#2}}}

#### \chuhao

```
\xiaochu
          132\thu@define@fontsize{chuhao}{42bp}
  \yihao
          133\thu@define@fontsize{xiaochu}{36bp}
 \xiaoyi
  \erhao
 \xiaoer
 \sanhao
\xiaosan
```
24

- \thu@define@fontsize{yihao}{26bp}
- \thu@define@fontsize{xiaoyi}{24bp}
- \thu@define@fontsize{erhao}{22bp}
- \thu@define@fontsize{xiaoer}{18bp}
- \thu@define@fontsize{sanhao}{16bp}
- \thu@define@fontsize{xiaosan}{15bp}
- \thu@define@fontsize{sihao}{14bp}
- \thu@define@fontsize{banxiaosi}{13bp}
- \thu@define@fontsize{xiaosi}{12bp}
- \thu@define@fontsize{dawu}{11bp}
- \thu@define@fontsize{wuhao}{10.5bp}
- \thu@define@fontsize{xiaowu}{9bp}
- \thu@define@fontsize{liuhao}{7.5bp}
- \thu@define@fontsize{xiaoliu}{6.5bp}
- \thu@define@fontsize{qihao}{5.5bp}
- \thu@define@fontsize{bahao}{5bp}

正文小四号 (12pt) 字, 行距为固定值 20 磅。

\renewcommand\normalsize{%

- \@setfontsize\normalsize{12bp}{20bp}
- \abovedisplayskip=10bp \@plus 2bp \@minus 2bp
- \abovedisplayshortskip=10bp \@plus 2bp \@minus 2bp
- \belowdisplayskip=\abovedisplayskip

```
155 \belowdisplayshortskip=\abovedisplayshortskip}
```
<span id="page-26-0"></span> $156 \langle /cls \rangle$ 

#### 5.4.3 页面设置

本来这部分应该是最容易设置的, 但根据格式规定出来的结果跟学校的 WORD 样例相 差很大,所以只能微调。

157  $\langle *cls \rangle$ 

```
158 \AtBeginDvi{\special{papersize=\the\paperwidth,\the\paperheight}}
```

```
159 \AtBeginDvi{\special{!%
```

```
160 \@percentchar\@percentchar BeginPaperSize: a4
```
161 ^ ^ Ja4^^J\@percentchar\@percentchar EndPaperSize}}

- \setlength{\textwidth}{\paperwidth}
- \setlength{\textheight}{\paperheight}
- \setlength\marginparwidth{0cm}
- \setlength\marginparsep{0cm}

\addtolength{\textwidth}{-6.4cm}

```
167 \setlength{\oddsidemargin}{3.2cm-1in}
```
\setlength{\evensidemargin}{\oddsidemargin}

```
169 \setlength{\headheight}{20pt}
```

```
170 \setlength{\topskip}{0pt}
```

```
171 \setlength{\skip\footins}{15pt}
```

```
172 \setlength{\topmargin}{2.8cm-1in}
```
\ifthu@bachelor

- \setlength{\footskip}{1.3cm}
- \setlength{\headsep}{0.6cm}
- \addtolength{\textheight}{-7.8cm}

\else

- \setlength{\footskip}{1.5cm}
- \setlength{\headsep}{0.5cm}
- \addtolength{\textheight}{-8.6cm}

 $181 \setminus fi$ 

<span id="page-27-0"></span>182 $\langle$ /cls $\rangle$ 

#### 5.4.4 页眉页脚

新的一章最好从奇数页开始 (openright), 所以必须保证它前面那页如果没有内容也必须 没有页眉页脚。 (code stolen from fancyhdr)

183  $\langle *cls \rangle$ 

\let\thu@cleardoublepage\cleardoublepage

\newcommand{\thu@clearemptydoublepage}{%

\clearpage{\pagestyle{empty}\thu@cleardoublepage}}

\let\cleardoublepage\thu@clearemptydoublepage

定义页眉和页脚。chapter 自动调用 thispagestylethu@plain, 所以要重新定义 thu@plain。

\ps@thu@empty 定义三种页眉页脚格式:

\ps@thu@plain

\ps@thu@headings

- thu@empty: 页眉页脚都没有
	- thu@plain: 只显示页脚的页码
	- thu@headings: 页眉页脚同时显示

\def\ps@thu@empty{%

- \let\@oddhead\@empty%
- \let\@evenhead\@empty%
- \let\@oddfoot\@empty%
- \let\@evenfoot\@empty}

\def\ps@thu@plain{%

- \let\@oddhead\@empty%
- \let\@evenhead\@empty%

```
196 \def\@oddfoot{\hfil\wuhao\thepage\hfil}%
```

```
197 \let\@evenfoot=\@oddfoot}
```
198 \def\ps@thu@headings{%

199 \def\@oddhead{\vbox to\headheight{%

```
200 \hb@xt@\textwidth{\hfill\wuhao\song\leftmark\ifthu@bachelor\relax\else\hfill\fi}%
```
- 201 \vskip2pt\hbox{\vrule width\textwidth height0.4pt depth0pt}}}
- 202 \def\@evenhead{\vbox to\headheight{%
- 203 \hb@xt@\textwidth{\wuhao\song%
- 204 \ifthu@bachelor\thu@schoolename\thu@bachelor@subtitle%
- 205 \else\hfill\leftmark\fi\hfill}%
- 206 \vskip2pt\hbox{\vrule width\textwidth height0.4pt depth0pt}}}
- 207 \def\@oddfoot{\hfil\wuhao\thepage\hfil}
- 208 \let\@evenfoot=\@oddfoot}

其实可以直接写到\chapter 的定义里面。

```
209\renewcommand{\chaptermark}[1]{\@mkboth{\@chapapp\ ~~#1}{}}
210 \langle /cls \rangle
```
#### **5.4.5** ãá

用于中文段落缩讲和正文版式

211  $\langle *cls \rangle$ 

- 212 \newlength\CJKtwospaces
- 213 \def\CJKindent{%
- 214 \settowidth\CJKtwospaces{\CJKchar{"0A1}{"0A1}\CJKchar{"0A1}{"0A1}}%
- 215 \parindent\CJKtwospaces}

段落之间的竖直距离

216 \setlength{\parskip}{0pt \@plus2pt \@minus0pt}

调整默认列表环境间的距离, 以符合中文习惯。

#### thu@item@space

217 \def\thu@item@space{%

- 218 \let\itemize\compactitem
- 219 \let\enditemize\endcompactitem
- 220 \let\enumerate\compactenum
- 221 \let\endenumerate\endcompactenum
- 222 \let\description\compactdesc
- 223 \let\enddescription\endcompactdesc}

 $224 \langle /cls \rangle$ 

#### 5.4.6 脚注

<span id="page-29-0"></span>\MakePerPage 从 perpage.sty 中抽取的代码, 使 footnote 按页编号。不再用臃肿的 footmisc。

225 (\*cls)

- 226 \newcommand\*\MakePerPage[2][\@ne]{%
- \expandafter\def\csname c@pchk@#2\endcsname{\c@pchk@{#2}{#1}}% 227
- \newcounter{pcabs@#2}% 228
- \@addtoreset{pchk@#2}{#2}} 229
- 230\def\new@pagectr#1{\@newl@bel{pchk@#1}}
- 231 \def\c@pchk@#1#2{\z@=\z@
- \begingroup 232
- \expandafter\let\expandafter\next\csname pchk@#1@\arabic{pcabs@#1}\endcsname  $233$
- 234 \addtocounter{pcabs@#1}\@ne
- \expandafter\ifx\csname pchk@#1@\arabic{pcabs@#1}\endcsname\next  $235$
- \else \setcounter{#1}{#2}\fi 236
- \protected@edef\next{% 237
- \string\new@pagectr{#1}{\arabic{pcabs@#1}}{\noexpand\thepage}}% 238
- 239 \protected@write\@auxout{}{\next}%
- 240 \endgroup\global\z@}
- 241 \MakePerPage{footnote}

脚注字体: 宋体小五, 单倍行距。悬挂缩进1.5字符。标号在正文中是上标, 在脚注中为 正体。默认情况下\@makefnmark显示为上标,同时为脚标和正文所用,所以如果要区分,必 须分别定义脚注的标号和正文的标号。

\thu@textcircled 生成带圈的脚注数字。最多处理到99,当然这个很容易扩展了。

```
242\def\thu@textcircled#1{%
```
- 243 \ifnum \value{#1} <10 \textcircled{\xiaoliu\arabic{#1}}
- 244 \else\ifnum \value{#1} <100 \textcircled{\qihao\arabic{#1}}\fi
- \fi} 245

246\renewcommand{\thefootnote}{\thu@textcircled{footnote}}

- 247\renewcommand{\thempfootnote}{\thu@textcircled{mpfootnote}}
- 248\def\footnoterule{\vskip-3\p@\hrule\@width0.3\textwidth\@height0.4\p@\vskip2.6\p@}

249\let\thu@footnotesize\footnotesize

250\renewcommand\footnotesize{\thu@footnotesize\xiaowu[1.5]}

- 251\def\@makefnmark{\textsuperscript{\hbox{\normalfont\@thefnmark}}}
- 252\long\def\@makefntext#1{
- \bgroup  $253$
- $254$ \setbox\@tempboxa\hbox{%
- \hb@xt@ 2em{\@thefnmark\hss}} 255
- \leftmargin\wd\@tempboxa 256

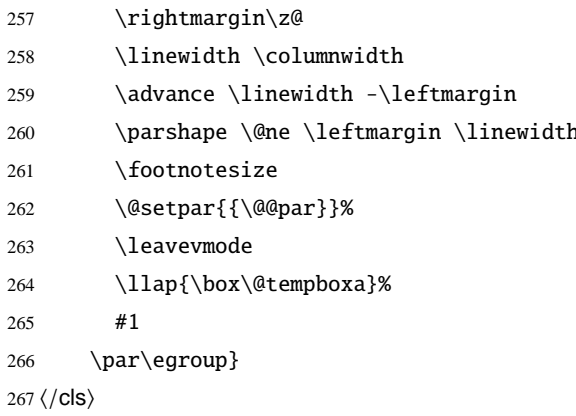

#### <span id="page-30-0"></span>5.4.7 数学相关

允许太长的公式断行、分页等。

268  $\langle *cls \rangle$ 

269 \allowdisplaybreaks[4]

公式距前后文的距离由4个参数控制,参见\normalsize 的定义。

公式改成(1-1)的形式,本科还要在前面加上公式二字,我不知道他们是怎么想的, 这忒不好看了。 本科的公式编号太变态了, 我不得不修改 amsmath 中很深的一个命 令 \tagform@。同时为了让 amsmath 的 \tag\* 命令得到正确的格式, 我们必须修改这些代 码。\make@df@tag 是定义 \tag\* 和 \tag 内部命令的。\make@df@tag@@ 处理 \tag\*,我们 就改它!

```
\def\make@df@tag{\@ifstar\make@df@tag@@\make@df@tag@@@}
```

```
\def\make@df@tag@@#1{%
```
\gdef\df@tag{\maketag@@@{#1}\def\@currentlabel{#1}}}

270\def\make@df@tag{\@ifstar\thu@make@df@tag@@\make@df@tag@@@}

```
271\def\thu@make@df@tag@@#1{%
```
 $272$ \qdef\df@taq{\thu@maketaq{#1}\def\@currentlabel{#1}}}

```
273 % redefinitation of tagform broken eqref!
```
274\renewcommand{\eqref}[1]{\textup{\ref{#1}}}

275\renewcommand\theequation{\ifnum \c@chapter>\z@ \thechapter-\fi\@arabic\c@equation} 276\ifthu@bachelor

277 \def\thu@maketaq#1{\maketaq@@@{%

(\ignorespaces\text{\equationname\hskip0.5em}#1\unskip\@@italiccorr)}} 278

\def\tagform@#1{\maketag@@@{% 279

(\ignorespaces\text{\equationname\hskip0.5em}#1\unskip\@@italiccorr)\equcaption{#1}}} 280  $281 \text{else}$ 

282 \def\thu@maketaq#1{\maketaq@@@{(\ignorespaces #1\unskip\@@italiccorr)}}

```
283 \def\tagform@#1{\maketag@@@{%
284 (\ignorespaces #1\unskip\@@italiccorr)\equcaption{#1}}}
285 \setminus fi解决证明环境中方块乱跑的问题。
286 \gdef\@endtrivlist#1{% % from \endtrivlist
287 \if@inlabel \indent\fi
288 \if@newlist \@noitemerr\fi
289 \ifhmode
290 \ifdim\lastskip >\z@ #1\unskip \par %<<<<<<<<<<<<<<<<<<<<<<
291 \else #1\unskip \par \fi
292 \fi
293 \if@noparlist \else
294 \ifdim\lastskip >\z@
295 \@tempskipa\lastskip \vskip -\lastskip
296 \advance\@tempskipa\parskip \advance\@tempskipa -\@outerparskip
297 \vskip\@tempskipa
298 \setminusfi
299 \@endparenv
300 \fi #1}
     "定理"字样使用黑体, 正文使用宋体, 冒号隔开
301 \theorembodyfont{\song\rmfamily}
302 \theoremheaderfont{\hei\rmfamily}
303 % \theoremsymbol{\ensuremath{\blacksquare}}
304 \theoremsymbol{\ensuremath{\square}}
305 \theoremstyle{nonumberplain}
306 \langle /cls \rangle307 (*cfg)
308 \newtheorem{proof}{证明}
309 \langle /cfg \rangle310 (*cls)
311 \theoremstyle{plain}
312 \theoremsymbol{}
313\langle/cls\rangle314 \langle *cfg \rangle315 \theoremseparator{: }
316\newtheorem{assumption}{假设}[chapter]
317 \newtheorem{definition}{½Â}[chapter]
318 \newtheorem{proposition}{命题}[chapter]
319 \newtheorem{lemma}{引理}[chapter]
320 \newtheorem{theorem}{定理}[chapter]
321\newtheorem{axiom}{\mathcal{\Delta}\[chapter]
```

```
322 \newtheorem{corollary}{推论}[chapter]
```

```
323 \newtheorem{exercise}{练习}[chapter]
```

```
324 \newtheorem{example}{例}[chapter]
```
325 \newtheorem{remark}{注释}[chapter]

326 \newtheorem{problem}{问题}[chapter]

327\newtheorem{conjecture}{猜想}[chapter]

<span id="page-32-0"></span>328 (/cfg)

#### 5.4.8 浮动对象以及表格

设置浮动对象和文字之间的距离

329 (\*cls)

```
330\setlength{\floatsep}{12bp \@plus4pt \@minus1pt}
```

```
331\setlength{\intextsep}{12bp \@plus4pt \@minus2pt}
```
332\setlength{\textfloatsep}{12bp \@plus4pt \@minus2pt}

333 \setlength{\@fptop}{0bp \@plus1.0fil}

334 \setlength{\@fpsep}{12bp \@plus2.0fil}

335\setlength{\@fpbot}{0bp \@plus1.0fil}

下面这组命令使浮动对象的缺省值稍微宽松一点, 从而防止幅度对象占据过多的文本页 面,也可以防止在很大空白的浮动页上放置很小的图形。

```
336\renewcommand{\textfraction}{0.15}
```

```
337\renewcommand{\topfraction}{0.85}
```

```
338\renewcommand{\bottomfraction}{0.65}
```

```
339\renewcommand{\floatpagefraction}{0.60}
```
定制浮动图形和表格标题样式

- 图表标题字体为 11pt, 这里写作大五号
- 去掉图表号后面的冒号。图序与图名文字之间空一个汉字符宽度。
- 图: caption 在下, 段前空 6 磅, 段后空 12 磅
- 表: caption 在上, 段前空 12 磅, 段后空 6 磅

340\let\old@tabular\@tabular

```
341\def\thu@tabular{\dawu[1.5]\old@tabular}
```
342\DeclareCaptionLabelFormat{thu}{{\dawu[1.5]\song #1~\rmfamily #2}}

```
343\DeclareCaptionLabelSeparator{thu}{\hspace{1em}}
```

```
344 \DeclareCaptionFont{thu}{\dawu[1.5]}
```

```
345\captionsetup{labelformat=thu,labelsep=thu,font=thu}
```

```
346\captionsetup[table]{position=top,belowskip={12bp-\intextsep},aboveskip=3bp}
```
347\captionsetup[figure]{position=bottom,belowskip={12bp-\intextsep},aboveskip=-2bp}

```
348 \captionsetup[subfloat]{font=thu,captionskip=6bp,nearskip=6bp,farskip=0bp,topadjust=0bp}
        349 %\renewcommand{\thesubfigure}{\thefigure--(\arabic{subfigure})}
        350 % \renewcommand{\p@subfigure}{:}
         我们采用 longtable 来处理跨页的表格。默认有个不足: 插图索引部分缺少图名。同样我们
        需要设置其默认字体为五号。
        351 \def\LT@c@ption#1[#2]#3{% change code from longtable.sty
        352 \LT@makecaption#1\fnum@table{#3}%
        353 \def\@tempa{#2}%
        354 \ifx\@tempa\@empty\else
        355 {\let\\\space
        356 \addcontentsline{\csname ext@table\endcsname}{table}%
        357 {\protect\numberline{\tablename\hskip0.5em\thetable}{#2}}}%
        358 \fi}
        359 \let\thu@LT@array\LT@array
        360 \def\LT@array{\dawu[1.5]\thu@LT@array} % set default font size
\hlinewd 简单的表格使用三线表推荐用 \hlinewd。如果表格比较复杂还是用 booktabs 的命令好一
         些。
```

```
361 \def\hlinewd#1{%
362 \noalign{\ifnum0='}\fi\hrule \@height #1 \futurelet
363 \reserved@a\@xhline}
364 \langle /cls \rangle
```
#### <span id="page-33-0"></span>5.4.9 中文标题定义

365 (\*cfq)

- 366\renewcommand\contentsname{目\hspace{1em}录}
- 367\renewcommand\listfigurename{插图索引}
- 368\renewcommand\listtablename{表格索引}
- 369 \newcommand\listequationname{公式索引}

```
370 \newcommand\equationname{公式}
```
- 371 \renewcommand\bibname{参考文献}
- 372 \renewcommand\indexname{索引}
- 373 \renewcommand\figurename {图}
- 374\renewcommand\tablename{表}
- 375 \newcommand\CJKprepartname{第}
- 376 \newcommand\CJKpartname{部分}
- 377 \newcommand\CJKthepart{\CJKnumber{\@arabic\c@part}}
- 378 \newcommand\CJKprechaptername {第 }
- 379 \newcommand\CJKchaptername{章}
- 380 \newcommand\CJKthechapter{\@arabic\c@chapter}

```
381\renewcommand\chaptername{\CJKprechaptername^\CJKthechapter^\CJKchaptername}
```

```
382 \renewcommand\appendixname{附录}
```
383 \ifthu@bachelor

384 \newcommand{\cabstractname}{中文摘要}

385 \newcommand{\eabstractname}{ABSTRACT}

386 \else

- 387 \newcommand{\cabstractname}{摘\hspace{1em}要}
- 388 \newcommand{\eabstractname}{Abstract}

 $389 \text{ t}$ 

- 390 \let\CJK@todaysave=\today
- 391\def\CJK@todaysmall{~\the\year~年~\the\month~月~\the\day~日}
- 392\def\CJK@todaybig{\CJKdigits{\the\year}年\CJKnumber{\the\month}月\CJKnumber{\the\day}日}

393 \def\CJK@today{\CJK@todaysmall}

- 394 \renewcommand\today{\CJK@today}
- 395 \newcommand\CJKtoday[1][1]{%
- 396 \ifcase#1\def\CJK@today{\CJK@todaysave}
- 397 \or\def\CJK@today{\CJK@todaysmall}
- 398 \or\def\CJK@today{\CJK@todaybig}

399 \fi}

<span id="page-34-0"></span> $400 \langle /cfq \rangle$ 

#### 5.4.10 章节标题

如果章节题目中的英文要使用 arial, 那么就加上 sffamily

```
401 (*cls)
```

```
402 \ifthu@arialtitle
```

```
403 \def\thu@title@font{\sffamily}
```
 $404 \setminus fi$ 

```
\chapter 章序号与章名之间空一个汉字符黑体三号字,居中书写,单倍行距,段前空 24 磅,段后空 18
     碚。
```

```
405 \renewcommand\chapter{\if@openright\cleardoublepage\else\clearpage\fi\phantomsection%
406 \ifthu@bachelor\thispagestyle{thu@plain}%
407 \else\thispagestyle{thu@headings}\fi%
408 \global\@topnum\z@%
409 \@afterindenttrue%
410 \secdef\@chapter\@schapter}
411 \def\@chapter[#1]#2{%
412 \ifnum \c@secnumdepth >\m@ne
413 \if@mainmatter
414 \refstepcounter{chapter}%
415 \addcontentsline{toc}{chapter}{\protect\numberline{\@chapapp}#1}%TODO: shit
416 \else
```
5.4.10 章节标题

- \addcontentsline{toc}{chapter}{#1}% 417
- 418  $\setminus fi$
- \else 419
- \addcontentsline{toc}{chapter}{#1}% 420
- 421  $\chi$ fi
- \chaptermark{#1}% 422
- 423 \@makechapterhead{#2}}
- 424 \def\@makechapterhead#1{%
- \vspace\*{20bp}% 425
- {\parindent \z@ \centering 426
- \hei\csname thu@title@font\endcsname\ifthu@bachelor\xiaosan\else\sanhao[1]\fi 427
- 428 \ifnum \c@secnumdepth >\m@ne
- \@chapapp\hskip1em 429
- $\sqrt{fi}$ 430
- 431 #1\par\nobreak
- \vskip 24bp}} 432
- 433\def\@schapter#1{%
- \@makeschapterhead{#1} 434
- \@afterheading} 435
- 436\def\@makeschapterhead#1{%
- \vspace\*{20bp}% 437
- 438 {\parindent \z@ \centering
- \hei\csname thu@title@font\endcsname\sanhao[1] 439
- \ifthu@bachelor\xiaosan\else 440
- \def\@tempa{#1} 441
- \def\@tempb{\eabstractname} 442
- 443 \ifx\@tempa\@tempb\bfseries\fi
- $\sqrt{fi}$ 444
- \interlinepenalty\@M 445
- #1\par\nobreak 446
- \vskip 24bp}} 447
- \thu@chapter\* 默认的 \chapter\* 很难同时满足研究生院和本科生的论文要求。本科论文要求所有的章都 出现在目录里, 比如摘要、Abstract、主要符号表等, 所以可以简单的扩展默认\chapter\* 实 现这个目的。但是研究生又不要这些出现在目录中,而且致谢和声明部分的章名、页眉和目 录都不同, 所以我想定义一个功能强悍的 \thu@chapter\* 专门处理他们的变态要求。

\thu@chapter\*[(tocline)]{(title)}[(header)]: tocline 是出现在目录中的条目, 如果为空 则此 chapter 不出现在目录中, 如果省略表示目录出现 title; title 是章标题; header 是页眉出 现的标题, 如果忽略则取 title。 通过这个宏我才真正体会到 TFX macro 的力量!

```
448\def\thu@chapter*{%
    \@ifnextchar [ % ]
449
       {\thu@@chapter}
450
```

```
5.4.10 章节标题
```
451

{\thu@@chapter@}}

```
452\def\thu@@chapter@#1{\thu@@chapter[#1]{#1}}
              453\def\thu@@chapter[#1]#2{%
                  \@ifnextchar [ % ]
              454
              455
                    \{\theta@Chapter[#1]{#2}\}{\thu@@@chapter[#1]{#2}[]}}
              456
              457\def\thu@@@chapter[#1]#2[#3]{%
                  \if@openright\cleardoublepage\else\clearpage\fi
              458
                  \phantomsection
              459
                  \def\@tmpa{#1}
              460
                  \def\@tmpb{#3}
              461
              462
                  \ifx\@tmpa\@empty
                    \pdfbookmark[0]{#2}{\expandafter\@gobble\string#2}
              463
                  \else
              464
              465
                    \addcontentsline{toc}{chapter}{#1}
                  \fi
              466
              467
                  \chapter*{#2}
                  \ifx\@tmpb\@empty
              468
                    \@mkboth{#2}{#2}
              469
                  \else
              470
                    \@mkboth{#3}{#3}
              471
              472
                  \{fi\}\section 一级节标题, 例如: 2.1 实验装置与实验方法节标题序号与标题名之间空一个汉字符(下同)。
              采用黑体四号(14pt)字居左书写,行距为固定值20磅,段前空24磅,段后空6磅。
              473\renewcommand\section{\@startsection {section}{1}{\z@}%
                                    {-24bp \q0 plus -1ex \q0 minus -2ex}%
              474{6bp \@plus .2ex}%
              475
              476
                                    {\hei\csname thu@title@font\endcsname\sihao[1.429]}}
  \subsection 二级节标题, 例如: 2.1.1 实验装置采用黑体 13pt 字居左书写, 行距为固定值 20 磅, 段前
              空 12 磅, 段后空 6 磅。
              477\renewcommand\subsection{\@startsection{subsection}{2}{\z@}%
                                       {-16bp \quad \mathsf{Qplus -lex} \quad -.2ex}478
              479
                                       {6bp \@plus .2ex}%
              480
                                       {\hei\csname thu@title@font\endcsname\banxiaosi[1.538]}}
\subsubsection 三级节标题, 例如: 2.1.2.1 归纳法采用黑体小四号 (12pt) 字居左书写, 行距为固定值 20 磅,
              段前空12磅,段后空6磅。
              481\renewcommand\subsubsection{\@startsection{subsubsection}{3}{\z@}%
```

```
{-16bp \quad \text{Qplus -lex} \quad -.2ex}%
482
483
                                    {6bp \@plus .2ex}%
```
{\hei\csname thu@title@font\endcsname\xiaosi[1.667]}}

<span id="page-37-0"></span>485 (/cls)

484

#### 5.4.11 目录格式

最多涉及4层, 即: x.x.x.x。

 $chapter(0)$ , section(1), subsection(2), subsubsection(3)

486 (\*cls)

```
487\setcounter{secnumdepth}{3}
488\ifthu@doctor
489 \setcounter{tocdepth}{2}
490 \text{else}491 \setcounter{tocdepth}{3}
492 \fi
```
每章标题行前空 6 磅, 后空 0 磅。如果使用目录项中英文要使用 Arial, 那么就加 上\sffamily。章节名中英文用 Arial 字体, 页码仍用 Times。

#### \tableofcontents 目录生成命令。

```
493\renewcommand\tableofcontents{%
```
- 494 \thu@chapter\*[]{\contentsname}
- 495 \ifthu@bachelor\wuhao[1.8]\else\xiaosi[1.5]\fi\@starttoc{toc}\normalsize}
- 496\ifthu@arialtoc

```
497 \def\thu@toc@font{\sffamily}
```
498 \fi

```
499 \def\@pnumwidth{2em} % 这个参数没用了
```

```
500\def\@tocrmarg{2em}
```
501 \def\@dotsep{1} % 目录点间的距离

```
502\def\@dottedtocline#1#2#3#4#5{%
```
- \ifnum #1>\c@tocdepth \else 503
- \vskip \z@ \@plus.2\p@  $504$

```
{\leftskip #2\relax \rightskip \@tocrmarg \parfillskip -\rightskip
505
```

```
\parindent #2\relax\@afterindenttrue
506
```

```
\interlinepenalty\@M
507
```

```
\leavevmode
508
```

```
\@tempdima #3\relax
509
```

```
\advance\leftskip \@tempdima \null\nobreak\hskip -\leftskip
510
```

```
{\csname thu@toc@font\endcsname #4}\nobreak
511
```

```
\leaders\hbox{$\m@th\mkern \@dotsep mu\hbox{.}\mkern \@dotsep mu$}\hfill
512
```

```
\nobreak{\normalfont \normalcolor #5}%
513
```

```
\par}%
514
```
515 \fi}

```
516 \renewcommand*\l@chapter[2]{%
```

```
517 \ifnum \c@tocdepth >\m@ne
```
518 \addpenalty{-\@highpenalty}%

```
519 \vskip 4bp \@plus\p@
```
520 \setlength\@tempdima{4em}%

521 \begingroup

- 522 \parindent \z@ \rightskip \@pnumwidth
- 523 \parfillskip -\@pnumwidth
- 524 \leavevmode
- 525 \advance\leftskip\@tempdima
- 526 \hskip -\leftskip
- 527 {\hei\csname thu@toc@font\endcsname #1} % numberline is called here, and it use @tempdima
- 528 \leaders\hbox{\$\m@th\mkern \@dotsep mu\hbox{.}\mkern \@dotsep mu\$}\hfill
- 529 \nobreak{\normalfont\normalcolor #2}\par
- 530 \penalty\@highpenalty
- 531 \endgroup

532 \fi}

- 533 \renewcommand\*\l@section{\@dottedtocline{1}{1.2em}{2.1em}}
- 534 \renewcommand\*\l@subsection{\@dottedtocline{2}{2em}{3em}}
- 535 \renewcommand\*\l@subsubsection{\@dottedtocline{3}{3.5em}{3.8em}}

536 $\langle$ /cls $\rangle$ 

#### **5.4.12 封面和封底**

```
\thu@define@term 方便的定义封面的一些替换命令。
```
537 (\*cls)

- 538 \def\thu@define@term#1{
- 539 \expandafter\gdef\csname #1\endcsname##1{%
- 540 \expandafter\gdef\csname thu@#1\endcsname{##1}}
- 541 \csname #1\endcsname{}}

封面、摘要、版权、致谢格式定义

#### \secretlevel

 $\lambda$ atitle

```
\secretyear
         \ctitle
        \cdegree
   \cdepartment
         \caffil
546 \newcommand\cdepartment[2][]{\def\thu@cdepartment@short{#1}\def\thu@cdepartment{#2}}
         \cmajor
547 \def\caffil{\cdepartment} % for compatibility
       \csubject
        \cauthor
549 \def\thu@cdepartment{}\csupervisor
\cassosupervisor
 \ccosupervisor
          \cdate
                  542 \thu@define@term{secretlevel}
                  543 \thu@define@term{secretyear}
                  544 \thu@define@term{ctitle}
                  545 \thu@define@term{cdegree}
                 548 \def\thu@cdepartment@short{}
```
550\thu@define@term{cmajor}

- 551\def\csubject{\cmajor} % for compatibility
- 552\thu@define@term{cauthor}
- 553\thu@define@term{csupervisor}
- 554\thu@define@term{cassosupervisor}
- 555\thu@define@term{ccosupervisor}
- 556\thu@define@term{cdate}
- 557\thu@define@term{etitle}
- 558\thu@define@term{edegree}
- 559\thu@define@term{edepartment}
- 560\def\eaffil{\edepartment} % todo: for compability
- 561\thu@define@term{emajor}
- 562\def\esubject{\emajor} % todo: for compability
- 563\thu@define@term{eauthor}
- 564\thu@define@term{esupervisor}
- 565\thu@define@term{eassosupervisor}
- 566\thu@define@term{ecosupervisor}
- 567\thu@define@term{edate}
- cabstract 摘要最好以环境的形式出现(否则命令的形式会导致开始结束的括号举例太远,我不喜欢),
- eabstract 这就必须让环境能够自己保存内容留待以后使用。ctt上找到两种方法: 1) 使用 amsmath 中 的 \collect@body, 但是此宏没有定义为 long, 不能直接用。2) 利用 LSTFX 中环境和对应命 令间的命名关系以及参数分隔符的特点非常巧妙地实现了这个功能, 其不足是不能嵌套环 境。由于摘要部分经常会用到诸如 itemize 类似的环境, 所以我们不得不选择第一种负责的 方法。 以下是修改 amsmath 代码部分:
	- 568\long\@xp\def\@xp\collect@@body\@xp#\@xp1\@xp\end\@xp#\@xp2\@xp{%
	- 569 \collect@@body{#1}\end{#2}}
	- 570\long\@xp\def\@xp\push@begins\@xp#\@xp1\@xp\begin\@xp#\@xp2\@xp{%
	- 571 \push@begins{#1}\begin{#2}}
	- 572\long\@xp\def\@xp\addto@envbody\@xp#\@xp1\@xp{%
	- 573 \addto@envbody{#1}}

使用 \collect@body 来构建摘要环境。

```
574\newcommand{\thu@@cabstract}[1]{\long\gdef\thu@cabstract{#1}}
```
- 575\newenvironment{cabstract}{\collect@body\thu@@cabstract}{}
- 576\newcommand{\thu@@eabstract}[1]{\long\gdef\thu@eabstract{#1}}
- 577\newenvironment{eabstract}{\collect@body\thu@@eabstract}{}
- \thu@parse@keywords 不同论文格式关键词之间的分割不太相同,我们用\ckeywords和\ekeywords来收集关键 词列表, 然后用本命令来生成符合要求的格式。\expandafter 都快把我整晕了。
	- 578\def\thu@parse@keywords#1{
	- 579 \expandafter\gdef\csname thu@#1\endcsname{} % todo: need or not?

 $\sqrt{2}$ 

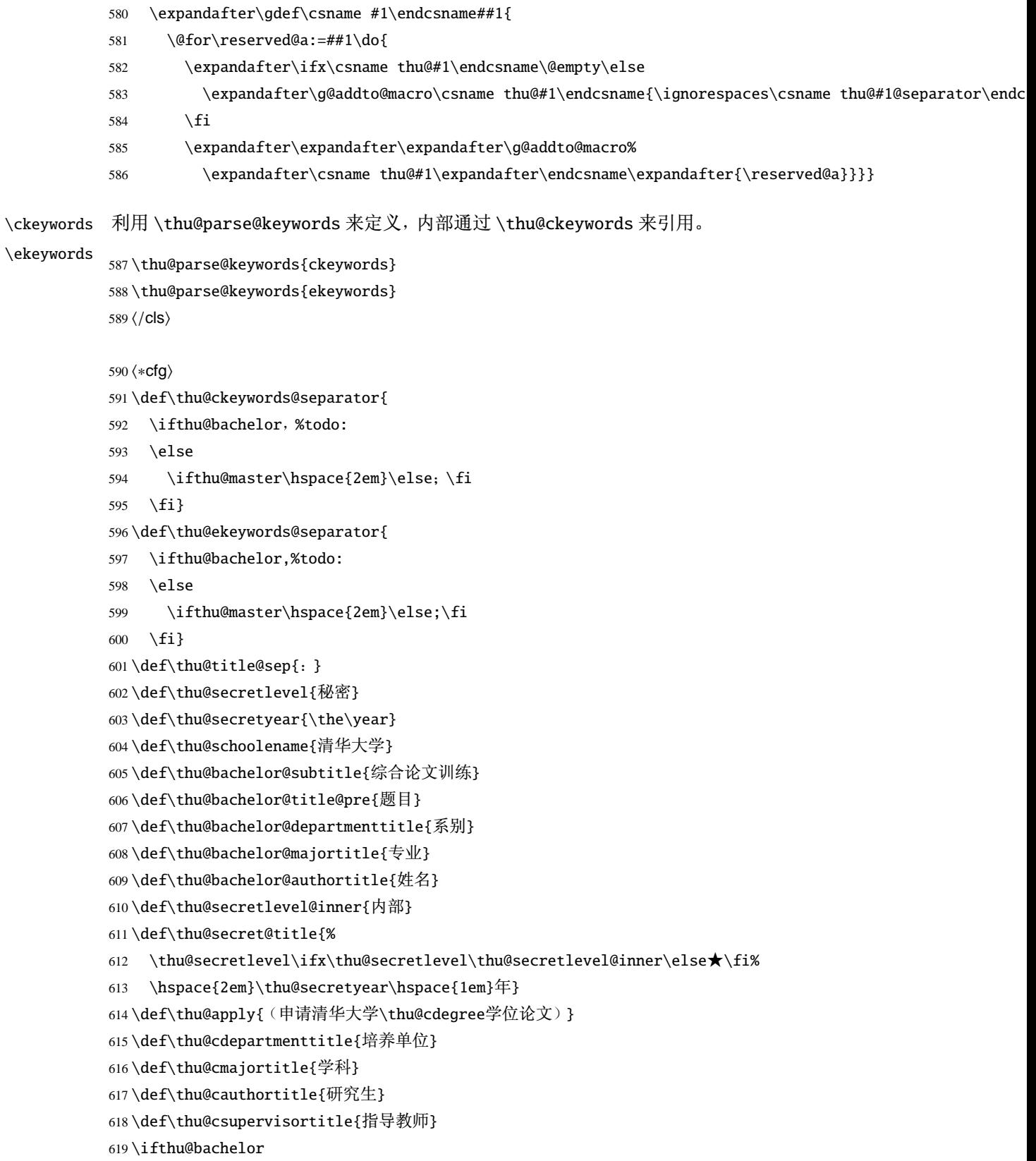

```
620 \def\thu@cassosupertitle{辅导教师}
                  621 \else
                  622 \def\thu@cassosupertitle{副指导教师}
                  623 \setminus fi624\def\thu@ccosupertitle{%
                  625 \ifthu@doctor 联合导师\else \ifthu@master 联合指导教师\fi\fi}
                  626\cdate{\ifthu@bachelor\the\year~~年~~\the\month~~月~~\the\day~~日%
                          \else\CJKdigits{\the\year}年\CJKnumber{\the\month}月\fi}
                  627
                  628\edate{\ifcase \month \or January\or February\or March\or April\or May%
                  629
                          \or June\or July \or August\or September\or October\or November
                          \or December\fi\unskip,\ \ \the\year}
                  630
                  631 \newcommand{\thu@authtitle}{关于学位论文使用授权的说明}
                  632\newcommand{\thu@authorization}{%
                  633\ifthu@bachelor
                  634 本人完全了解清华大学有关保留、使用学位论文的规定,即:学校有权保留学位
                  635 论文的复印件, 允许该论文被查阅和借阅; 学校可以公布该论文的全部或部分内
                  636 容,可以采用影印、缩印或其他复制手段保存该论文。
                  637 \else
                  638本人完全了解清华大学有关保留、使用学位论文的规定, 即:
                  639
                  640 清华大学拥有在著作权法规定范围内学位论文的使用权, 其中包括: (1) 已获学位的研究生
                  641 必须按学校规定提交学位论文, 学校可以采用影印、缩印或其他复制手段保存研究生上交的
                  642 学位论文; (2) 为教学和科研目的, 学校可以将公开的学位论文作为资料在图书馆、资料
                  643 室等场所供校内师生阅读, 或在校园网上供校内师生浏览部分内容\ifthu@master 。\else
                  644; (3) 根据《中华人民共和国学位条例暂行实施办法》,向国家图书馆报送可以公开的学位
                  645 论文。\fi
                  646
                  647本人保证遵守上述规定。
                  648 \setminus \text{fi}649\newcommand{\thu@authorizationaddon}{%
                  650 \ifthu@bachelor(涉密的学位论文在解密后应遵守此规定)\else(保密的论文在解密后应遵守
                    此规定)\fi}
                  651\newcommand{\thu@authorsig}{\ifthu@bachelor 签\hskip2em名:\else作者签名:\fi}
                  652 \newcommand{\thu@teachersig}{导师签名: }
                  653 \newcommand{\thu@frontdate}{日\hspace{2em}期: }
                  654 \newcommand{\thu@ckeywords@title}{关键词: }
                  655 \langle /cfq \rangle\thu@first@titlepage 论文封面第一页!
```
题名使用一号黑体字,一行写不下时可分两行写,并采用1.25倍行距。申请学位的学科 门类: 小二号宋体字。中文封面页边距: 上- 6.0 厘米, 下- 5.5 厘米, 左- 4.0 厘米, 右- 4.0 厘 米,装订线 0 厘米:

```
656 (*cls)
657 \newlength{\thu@title@width}
658 \def\thu@put@title#1{\makebox{\hb@xt@ \thu@title@width{#1}}}
659 \newcommand{\thu@first@titlepage}{
660 \begin{center}
661 \vspace*{-1.3cm}
662 \parbox[b][2.4cm][t]{\textwidth}{%
663 \ifthu@secret\hfill{\sihao\thu@secret@title}\else\rule{1cm}{0cm}\fi}
664 \ifthu@bachelor
665 \vskip0.2cm
666 {\ziju{10bp}\yihao\li\thu@schoolename}
667 \par\vskip1.2cm
668 {\ziju{18bp}\xiaochu\hei\thu@bachelor@subtitle}
669 \vskip2.5cm
670 \hspace*{-0.3cm}\noindent\hei\xiaoer\thu@bachelor@title@pre\thu@title@sep
671 \parbox[t]{12cm}{%
672 \begin{picture}(0,0)(0,0)
673 \setlength\unitlength{1cm}
674 \linethickness{1.3pt}
675 \put(0,-0.25){\line(1,0){12}}
676 \put(0,-1.68){\line(1,0){12}}
677 \end{picture}%
678 \ignorespaces\yihao[1.55]\thu@ctitle} %TODO: CJKulem.sty
679 \vskip1.55cm
680 \else
681 \parbox[t][9cm][t]{\paperwidth-8cm}{
682 \renewcommand{\baselinestretch}{1.5}
683 \begin{center}
684 \yihao[1.2]{\hei\sffamily\thu@ctitle}\par
685 \ifthu@master
686 \erhao[1.1] \textbf{\sffamily\thu@etitle}\par\vskip 5bp
687 \else % for doctor
688 \par\vskip 20bp
689 \setminusfi
690 \xiaoer[1] \textrm{{\ziju{2bp}\thu@apply}}
691 \end{center}}
692 \setminusfi
    作者及导师信息部分使用三号仿宋字
```
 \parbox[t][7.8cm][t]{\textwidth}{{\sanhao[1.5] \begin{center}\fs \ifthu@bachelor \setlength{\thu@title@width}{4em}

 $\theta$ thu@doctor@engcover

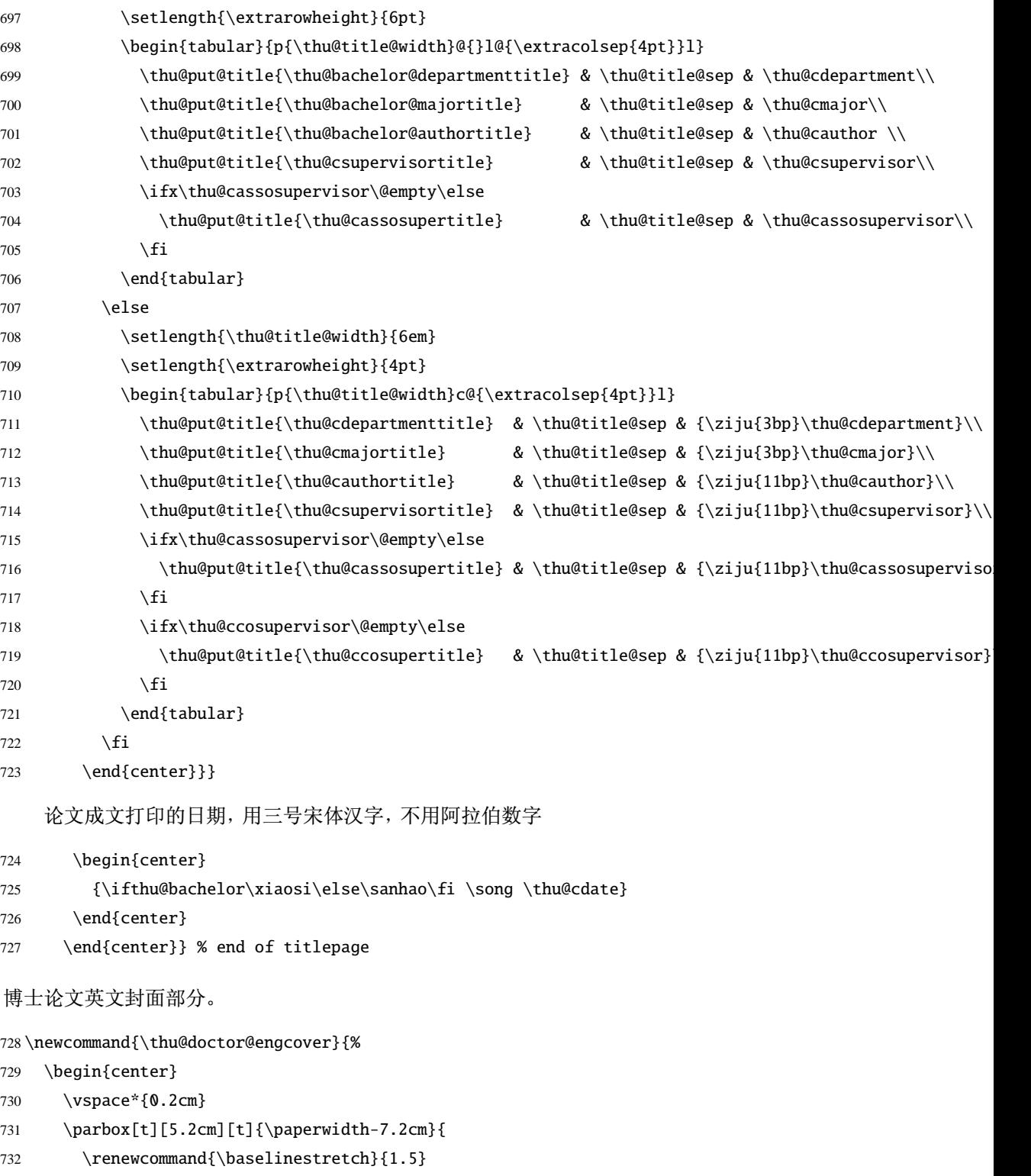

- 733 \begin{center}
- 734 \erhao[1.1]\bfseries\sffamily\thu@etitle
- 735 \end{center}}

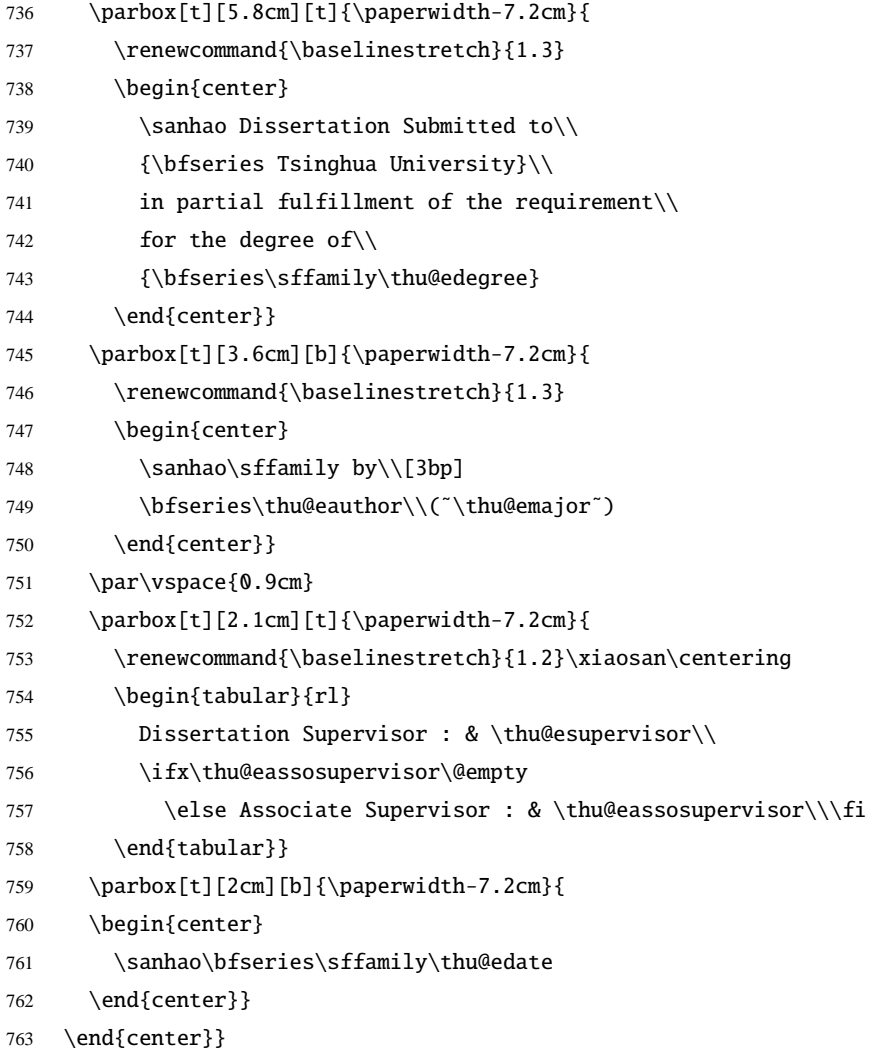

#### \thu@authorization@mk 封面中论文授权部分。

 \newcommand\thu@underline[2][6em]{\hskip1pt\underline{\hb@xt@ #1{\hss#2\hss}}\hskip3pt} \newcommand{\thu@authorization@mk}{%

- \ifthu@bachelor\vspace\*{-0.6cm}\else\vspace\*{-0.1cm}\fi % shit code!
- \begin{center}\erhao\hei\thu@authtitle\end{center}
- \ifthu@bachelor\vskip\baselineskip\else\vskip18pt\sihao[2.03]\fi\par
- \thu@authorization\par
- \textbf{\thu@authorizationaddon}\par
- \ifthu@bachelor\vskip2.54cm\else\vskip1.9cm\fi
- \ifthu@bachelor
- 773 \noindent\thu@authorsig\thu@underline\relax%
- \thu@teachersig\thu@underline\relax\thu@frontdate\thu@underline\relax
- \else

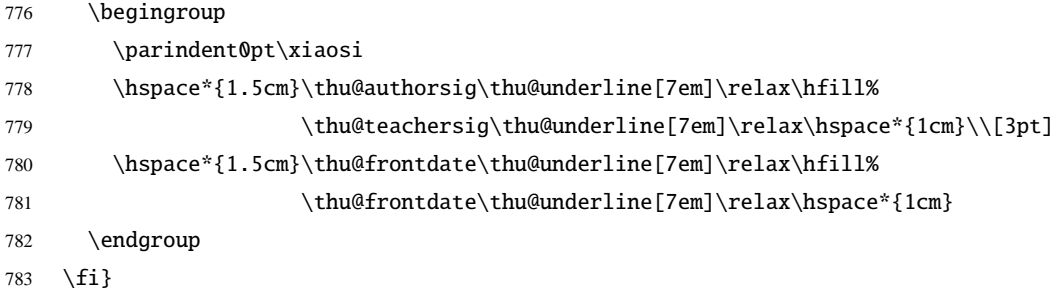

#### \makecover

\newcommand{\makecover}{

- \phantomsection
- \pdfbookmark[-1]{\thu@ctitle}{ctitle}
- \normalsize%
- \begin{titlepage}

论文封面第一页!

\thu@first@titlepage

博士论文需要增加英文封面

```
790 \ifthu@doctor
```
- \cleardoublepage\thu@doctor@engcover
- $792 \setminus fi$

#### 授权说明

\cleardoublepage\thu@authorization@mk

794 \end{titlepage}

中英文摘要

\normalsize

- \thu@makeabstract
- \let\@tabular\thu@tabular}

798 $\langle$ /cls $\rangle$ 

#### 5.4.13 摘要格式

<span id="page-45-0"></span>\thu@makeabstract 中文摘要部分的标题为"摘要",用黑体三号字。

799 (\*cls)

- \newcommand{\thu@makeabstract}{%
- \cleardoublepage % always openright for Abstract
- \thu@chapter\*[]{\cabstractname} % no tocline
- \ifthu@bachelor

\pagestyle{thu@plain} 804

```
805
     \else
```
- \pagestyle{thu@headings} 806
- $\setminus fi$ 807
- 808 \pagenumbering{Roman}

摘要内容用小四号字书写, 两端对齐, 汉字用宋体, 外文字用 Times New Roman 体, 标 点符号一律用中文输入状态下的标点符号。

809 \thu@cabstract

每个关键词之间空两个汉字符宽度,且为悬挂缩进

- 810 \vskip12bp
- \setbox0=\hbox{{\hei \thu@ckeywords@title}} 811
- 812 \noindent\hangindent\wd0\hangafter1\box0\thu@ckeywords

英文摘要部分的标题为"Abstract", 用 Arial 体三号字。研究生的英文摘要要求非常怪 异: 虽然正文前的封面部分为右开, 但是英文摘要要跟中文摘要连续。

\thu@chapter\*[]{\eabstractname} % no tocline 813

摘要内容用小四号 Times New Roman。

814 \thu@eabstract

每个关键词之间空四个英文字符宽度

- 815 \vskip12bp
- \setbox0=\hbox{\textbf{Key words:\enskip}} 816

\noindent\hangindent\wd0\hangafter1\box0\thu@ekeywords} 817 818 (/cls)

#### 5.4.14 主要符号表

```
denotation 主要符号对照表
```

```
819 (*cfg)
```

```
820 \newcommand{\thu@denotation@name}{主要符号对照表}
```
821 $\langle$ /cfg $\rangle$ 

822 (\*cls)

823\newenvironment{denotation}[1][2.5cm]{

- \thu@chapter\*[]{\thu@denotation@name} % no tocline 824
- \noindent\begin{list}{}% 825

{\vskip-30bp\xiaosi[1.6] 826

- 827 \renewcommand\makelabel[1]{##1\hfil}
- \setlength{\labelwidth}{#1} % 标签盒子宽度 828
- \setlength{\labelsep}{0.5cm} % 标签与列表文本距离 829
- \setlength{\itemindent}{0cm} % 标签缩进量 830
- \setlength{\leftmargin}{\labelwidth+\labelsep} % 左边界 831
- \setlength{\rightmargin}{0cm} 832
- \setlength{\parsep}{0cm} % 段落间距 833
- 834 \setlength{\itemsep}{0cm} % 标签间距
- \setlength{\listparindent}{0cm} % 段落缩进量 835
- \setlength{\topsep}{0pt} % 标签与上文的间距 836

```
}}{\end{list}}837
```
838 (/cls)

#### 5.4.15 致谢以及声明

#### <span id="page-47-0"></span>ack

```
839 (*cfg)
```
840 \newcommand{\thu@ackshortname}{致谢}

841 \newcommand{\thu@ackname}{致\hspace{1em}谢}

842 \newcommand{\thu@acklongname}{致谢与声明}

- 843 \newcommand{\thu@declareshortname}{声明}
- 844\newcommand{\thu@declarename}{声\hspace{1em}明}
- 845 \newcommand{\thu@declaretext}{本人郑重声明: 所呈交的学位论文, 是本人在导师指导下
- , 独立进行研究工作所取得的成果。尽我所知, 除文中已经注明引用的内容外, 本学位论 846
- 文的研究成果不包含任何他人享有著作权的内容。对本论文所涉及的研究工作做出贡献的 847

```
其他个人和集体,均已在文中以明确方式标明。}
848
```

```
849\newcommand{\thu@signature}{签\hspace{1em}名: }
```

```
850 \newcommand{\thu@backdate}{日\hspace{1em}期: }
```
 $851 \langle /cfq \rangle$ 

定义致谢与声明环境。

```
852 (*cls)
```

```
853\newenvironment{ack}{%
```

```
\ifthu@bachelor
854
```

```
855
       \thu@chapter*{\thu@ackname}
```
\else 856

```
% \cleardoublepage
857
```
\thu@chapter\*[\thu@acklongname]{\thu@ackname}[\thu@acklongname] 858

```
\setminus fi859
```

```
860
      {%
```
- \ifthu@bachelor\relax\else %TAG 1 861
- \par\vfill% 862
- \noindent 863
- {\setlength{\unitlength}{0.1\textwidth} 864
- 865 \begin{picture}(10, 0.1)

```
866 \multiput(0,0)(1, 0){10}{\rule{0.8\unitlength}{1.2pt}}
867 \multiput(0,0.08)(1, 0){10}{\rule{0.8\unitlength}{1.2pt}}
868 \end{picture}}
869 \fi % END TAG 1
声明部分
870 \ifthu@bachelor
871 \thu@chapter*{\thu@declarename}
872 \else
873 \parbox[t][4cm][c]{\textwidth}{{\sanhao\hei\centerline{\thu@declarename}}}
874 \fi
875 \par{\xiaosi\parindent2em\thu@declaretext}\vskip2cm
876 {\xiaosi\hfill\thu@signature\thu@underline[2.5cm]\relax%
877 \thu@backdate\thu@underline[2.5cm]\relax}%
878 }
879 \langle /cls \rangle
```
#### 5.4.16 索引部分

<span id="page-48-0"></span>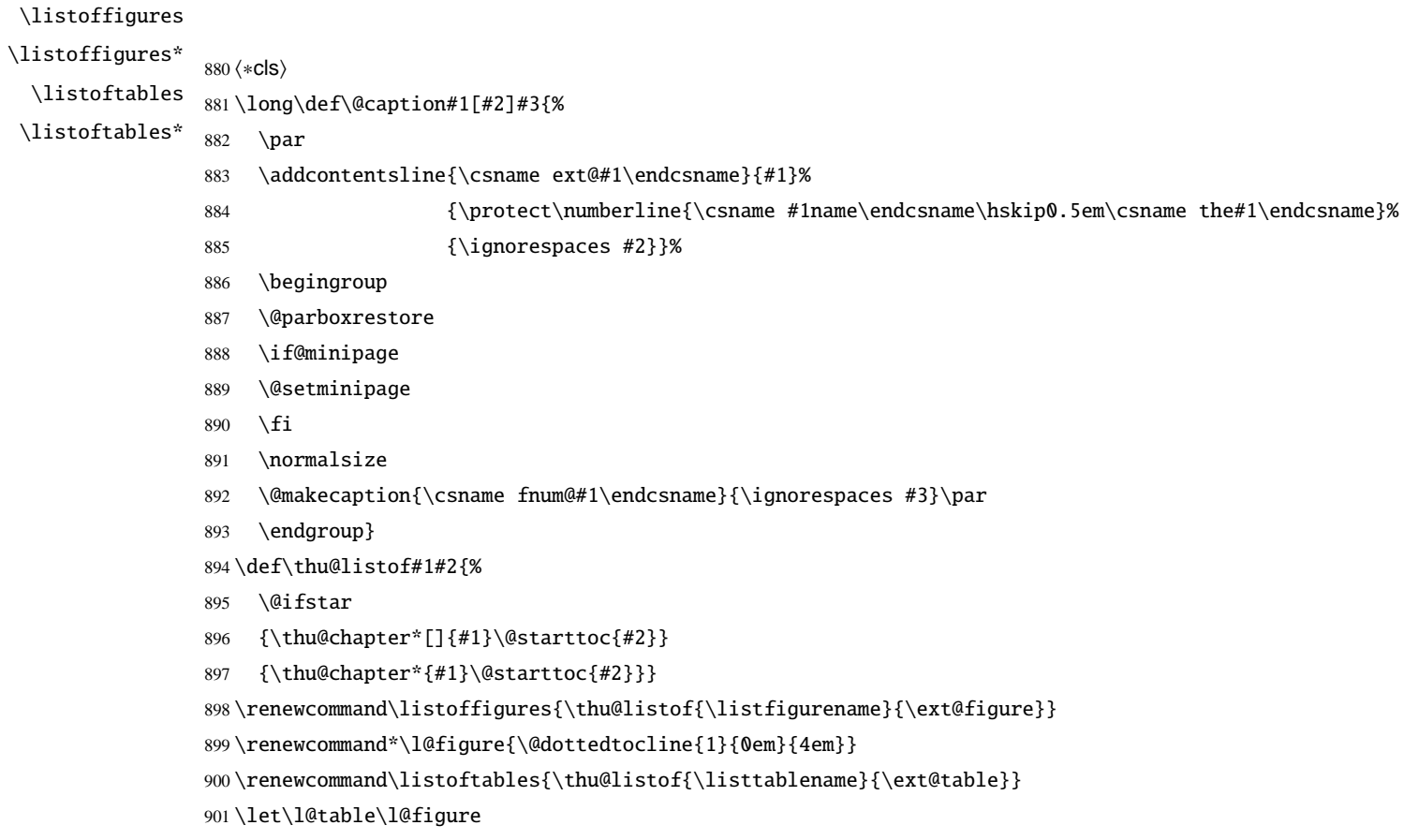

```
\equcaption 本命令只是为了生成公式列表, 所以这个 caption 是假的。 如果要编号最好用 equation 环境,
               如果是其它编号环境, 请手动添加添加\equcaption。用法如下:
                   \equcaption{\counter\}
                   {(counter)} 指定出现在索引中的编号, 一般取 \theequation, 如果你是用 amsmath
               的\tag, 那么默认是\tag 的参数; 除此之外可能需要你手工指定。
               902\def\ext@equation{loe}
               903\def\equcaption#1{%
               904 \addcontentsline{\ext@equation}{equation}%
                                {\protect\numberline{\equationname\hskip0.5em #1}}}
               905
\listofequations*
               906\newcommand\listofequations{\thu@listof{\listequationname}{\ext@equation}}
               907\ifthu@bachelor
               908 \newcommand*\l@equation{\@dottedtocline{1}{0em}{4em}}
               909 \else
               910 \newcommand*\l@equation{\@dottedtocline{1}{0em}{4.2em}}
               911 \setminus fi912 \langle /cls \rangle
```
#### 5.4.17 参考文献

<span id="page-49-0"></span>\onlinecite 正文引用模式。依赖于 natbib 宏包, 修改其中的命令。 913 $\langle *cls \rangle$ 914 \bibpunct{[}{]}{,}{s}{}{,} 915\renewcommand\NAT@citesuper[3]{\ifNAT@swa 916\unskip\kern\p@\textsuperscript{\NAT@@open #1\NAT@@close}% \if\*#3\*\else\ (#3)\fi\else #1\fi\endgroup} 917 918\DeclareRobustCommand\onlinecite{\@onlinecite}

919\def\@onlinecite#1{\begingroup\let\@cite\NAT@citenum\citep{#1}\endgroup}

参考文献的正文部分用五号字。行距采用固定值16磅,段前空3磅,段后空0磅。

\thudot 研究生参考文献条目最后加点,而本科有不要。只好定义一个东西来拙劣地处理了,本来这 个命令通过 @preamble 命令放到 bib 文件中是最省事的, 但是那样的话很多人肯定不知道该 怎么做了。

920\def\thudot{\ifthu@bachelor\else\unskip.\fi}

thumasterbib 本科生和研究生模板要求外文硕士论文参考文献显示"[Master Thesis]", 而博士模板则 thuphdbib 于 2007年冬要求显示为 "[M]"。对应的外文博士论文参考文献分别显示为 "[Phd Thesis]" 和"ID]"。所以不得不出次下策。

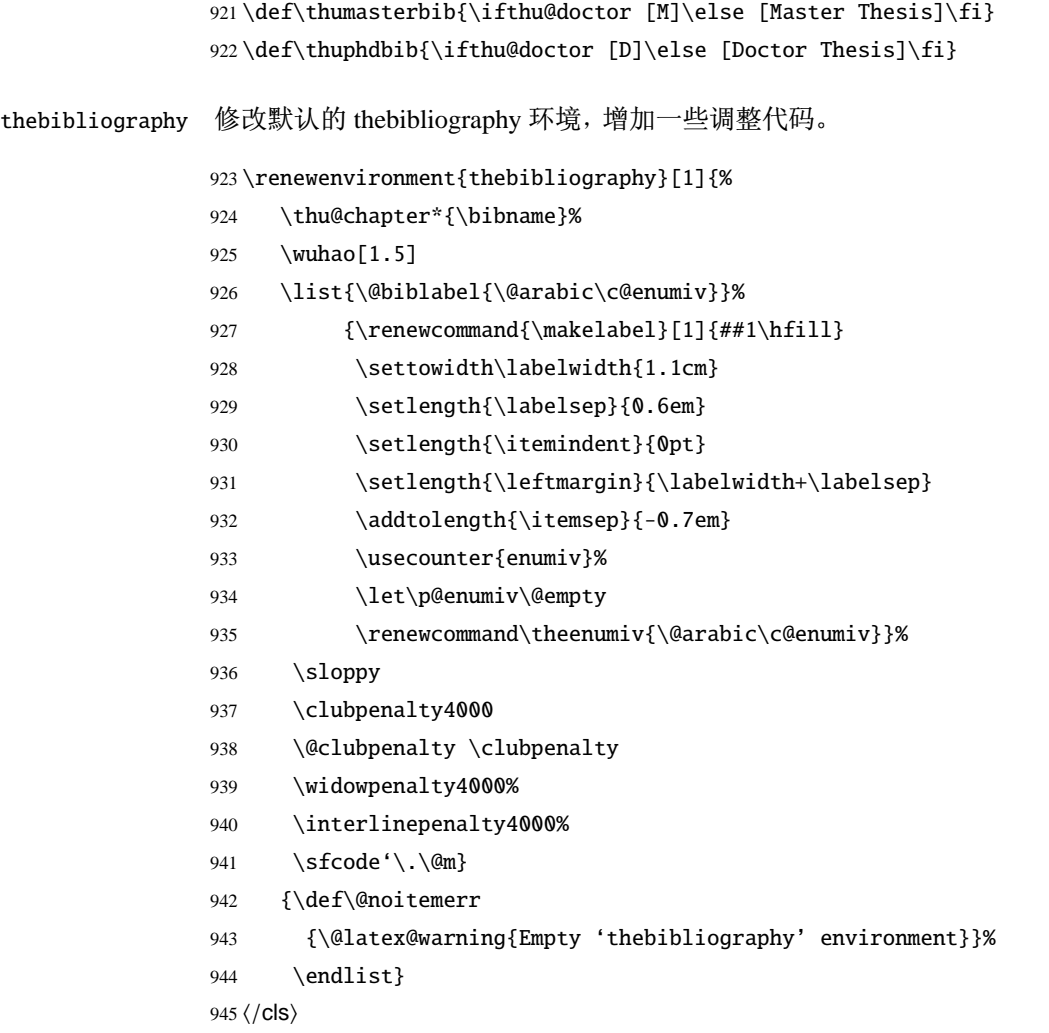

#### 5.4.18 附录

#### <span id="page-50-0"></span>appendix

946  $\langle *cls \rangle$ 

\let\thu@appendix\appendix

\renewenvironment{appendix}{%

- \thu@appendix
- 950 \gdef\@chapapp{\appendixname~\thechapter}
- %\renewcommand\theequation{\ifnum \c@chapter>\z@ \thechapter-\fi\@arabic\c@equation}

}{}

953 $\langle$ /cls $\rangle$ 

#### <span id="page-51-0"></span>5.4.19 个人简历

定义个人简历章节标题

resume 个人简历发表文章等。

954 (\*cls)

955 \newenvironment{resume}{%

956 % \cleardoublepage

957 \thu@chapter\*{\thu@resume@title}}{} 958  $\langle$ /cls $\rangle$ 

\resumeitem 个人简历里面会出现的以发表文章, 在投文章等。

959 (\*cfq) 960 \ifthu@bachelor

961 \newcommand{\thu@resume@title}{在学期间参加课题的研究成果}

962 \else

963 \newcommand{\thu@resume@title}{个人简历、在学期间发表的学术论文与研究成果}

 $964 \setminus fi$ 

965 $\langle$ /cfg $\rangle$ 

966  $\langle *cls \rangle$ 

```
967 \newcommand{\resumeitem}[1]{\vspace{2.5em}{\sihao \hei \centerline{#1}}\par}
968\langle/cls\rangle
```
#### 5.4.20 书**沓**

为了生成书脊使用竖排

969  $\langle *cls \rangle$ 

```
970 \newcommand{\thu@verticle}{%
971 \renewcommand{\CJKsymbol}[1]{%
972 \setbox0=\hbox{\symbol{##1}}%
973 \newcommand{\POS}{}%
974 \ifthenelse{\lengthtest{\ht0<.39\wd0}}%
975 {\renewcommand{\POS}{c}}{\renewcommand{\POS}{r}}%
976 \makebox[1.3\wd0][\POS]{\rotatebox[origin=lB]{90}{\symbol{##1}}}%
977 \ifCJK@bold@%
978 \hbox to \CJKboldshift{\hss\makebox[1.3\wd0][\POS]{%
979 \rotatebox[origin=lB]{90}{\symbol{##1}}}}%
980 \hbox to \CJKboldshift{\hss\makebox[1.3\wd0][\POS]{%
981 \rotatebox[origin=lB]{90}{\symbol{##1}}}}%
982 \fi}}
983 \newsavebox{\thu@saverotate}%
```
984 \newcommand{\shupai}[2][\textheight]{%

```
985 \savebox{\thu@saverotate}{\parbox[t]{#1}{\thu@verticle #2}}
       986 \hfill\rotatebox[origin=lt]{-90}{\usebox{\thu@saverotate}}}
\shuji 单独使用书脊命令会在新的一页产生竖排书脊
      987\newcommand{\shuji}[1][\thu@ctitle]{
          \newpage%
      988
          \thispagestyle{empty}
       989
      990 \vspace*{1cm}
       991 \shupai[\textheight-2cm]{\fs\xiaosan #1\hfill\thu@cauthor}}
       992 (/cls)
       5.4.21 索引
           生成索引的一些命令,虽然我们暂时还用不到。
```

```
993 (*cls)
```

```
994\iffalse
995\newcommand{\bs}{\symbol{'134}}%Print backslash
996 % \newcommand{\bs}{\ensuremath{\mathtt{\backslash}}}%Print backslash
997 % Index entry for a command (\cih for hidden command index
998\newcommand{\cih}[1]{%
999\index{commands!#1@\texttt{\bs#1}}%
1000\index{#1@\texttt{\hspace*{-1.2ex}\bs #1}}
1001}
1002 \newcommand{\ci}{[1]{\ci}{{\right)}\texttt{\bss#1}}1003 % Package
1004 \newcommand{\pai}[1] {%
1005\index{packages!#1@\textsf{#1}}%
1006\index{#1@\textsf{#1}}%
1007\textsf{#1}}
1008 % Index entry for an environment
1009\newcommand{\ei}[1]{%
1010\index{environments!\texttt{#1}}%
1011 \index{#1@\texttt{#1}}%
1012 \texttt{#1}}
1013 % Indexentry for a word (Word inserted into the text)
1014 \newcommand{\wi}[1]{\index{#1}#1}
1015 \setminus fi1016 \langle /cls \rangle
```
#### 5.4.22 自定义命令和环境

<span id="page-53-0"></span>\ziju 改变字距。参数为距离

```
1017 (*cls)
```
1018\newcommand\*{\ziju}[1]{\renewcommand{\CJKglue}{\hskip #1}}

\pozhehao 定义破则号。两个字宽, ex 差不多是当前字体的一半高度, 所以通过 \rule 可以简单的完成 破则号绘制。

```
1019\newcommand{\pozhehao}{\kern0.3ex\rule[0.8ex]{2em}{0.1ex}\kern0.3ex}
1020 \langle /cls \rangle
```
#### 5.4.23 其它

<span id="page-53-1"></span>\thu@active@cjk 在导言区支持中文。

 $1021$   $\langle *cls \rangle$ 

```
1022\def\thu@active@cjk{
```
- % Activate all >128 characters. 1023
- \count@=127 1024
- 1025 \@whilenum\count@<255 \do{%
- \advance\count@ by 1 1026
- \lccode'\~=\count@ 1027
- \catcode\count@=\active 1028
- \lowercase{\def<sup>"{\kern1ex}}}}</sup> 1029

在模板文档结束时即装入配置文件, 这样用户就能在导言区进行相应的修改, 否则必须 在 document 开始后才能, 感觉不好。

1030\AtEndOfClass{\thu@active@cjk\input{thuthesis.cfg}}%

```
\thu@fixselectfont caption 宏包会调用 ragged2e, ragged2e 又调用 everysel。而 everysel 宏包和 CJK 宏
              包都要修改 \selectfont, 一个是给 \selectfont 加 hook, 一个是让 \selectfont 支
              持 \CJKbold。幸好两者本质上并不冲突, 把他们源文件中对 \selectfont 重定义的部分合
              并一下就可以了。
```

```
1031\def\thu@fixselectfont{%
```
- \DeclareRobustCommand{\selectfont}{% 1032
- \ifx\f@linespread\baselinestretch \else 1033
- 1034 \set@fontsize\baselinestretch\f@size\f@baselineskip \fi
- \xdef\font@name{% 1035
- \csname\curr@fontshape/\f@size\endcsname}% 1036
- \pickup@font 1037
- \font@name 1038
- 1039 % CJK addition:

```
1040 \CJK@bold@false
1041 \csname \curr@fontshape\endcsname
1042 % everysel addition:
1043 \@EverySelectfont@EveryHook
1044 \@EverySelectfont@AtNextHook
1045 \gdef\@EverySelectfont@AtNextHook{}%
1046 % end additions
1047 \size@update
1048 \enc@update}}
```
\thu@setup@pdfinfo 设置一些 pdf 文档信息,依赖于 hyperref 宏包。

\def\thu@setup@pdfinfo{%

- \hypersetup{%
- pdftitle={\thu@ctitle},
- pdfauthor={\thu@cauthor},
- pdfsubject={\thu@cdegree},
- pdfkeywords={\thu@ckeywords},
- pdfcreator={\thu@cauthor},
- pdfproducer={\thuthesis}}}

把 CJK 环境放到合适的位置, 以免导致其它宏包的命令位于 CJK 环境中而出现问题(比 如 natbib 的"Multiple-defined labels", 同时自动开启 CJK。

```
1057 \def\thu@beginCJK{%
```

```
1058 \thu@fixselectfont%
1059 \begin{CJK*}{GBK}{song}%
1060 \sloppy\CJKindent\CJKtilde}
1061 \def\thu@endCJK{\clearpage\end{CJK*}}
1062 \let\thu@begindocumenthook\@begindocumenthook
1063 \let\thu@enddocumenthook\@enddocumenthook
1064 \def\AtBeginDocument{\g@addto@macro\thu@begindocumenthook}
1065 \def\AtEndDocument{\g@addto@macro\thu@enddocumenthook}
1066 \def\@begindocumenthook{\thu@begindocumenthook\thu@beginCJK}
1067 \def\@enddocumenthook{\thu@endCJK\thu@enddocumenthook}
1068 \AtBeginDocument{\thu@setup@pdfinfo\thu@item@space}
1069 \langle /cls \rangle
```
## <span id="page-54-0"></span>修改记录

2.0

®" . . . . . . . . . . . . . . . . . . . . . . . . 16

General: 把 acknowledge 改为 ack, 简单而

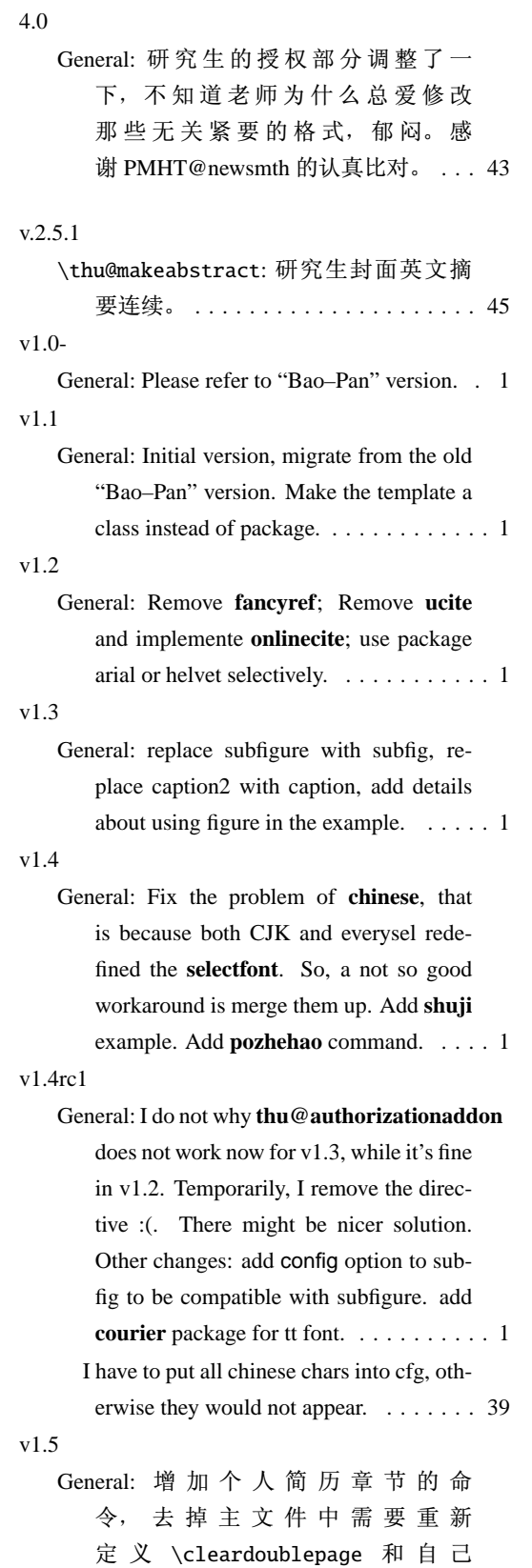

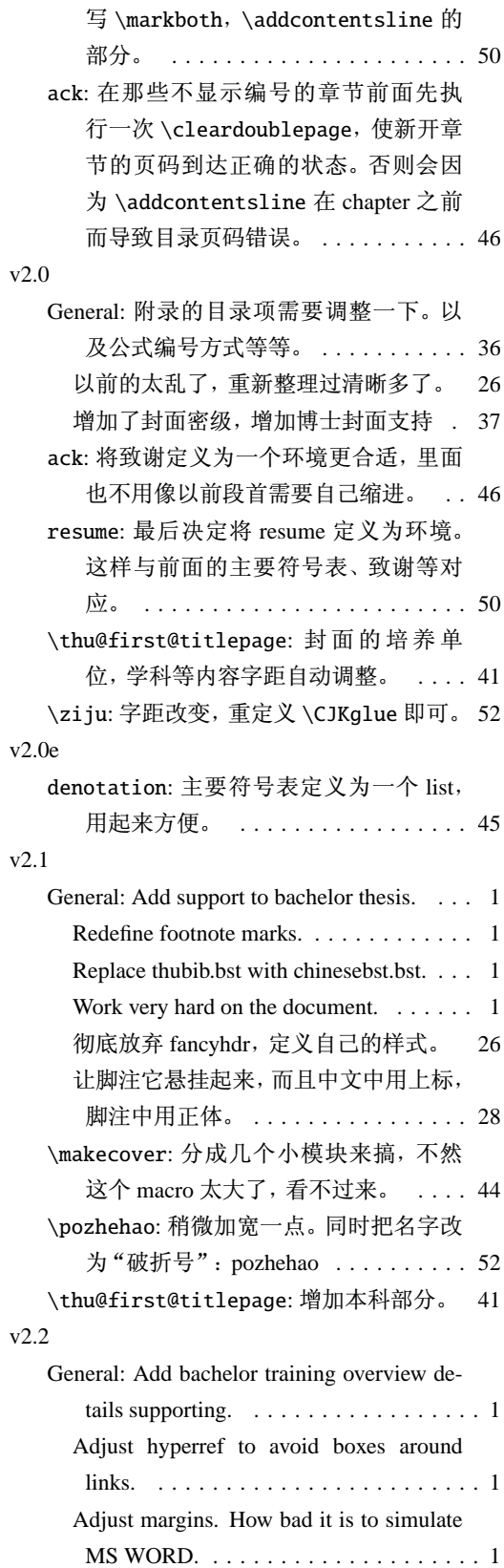

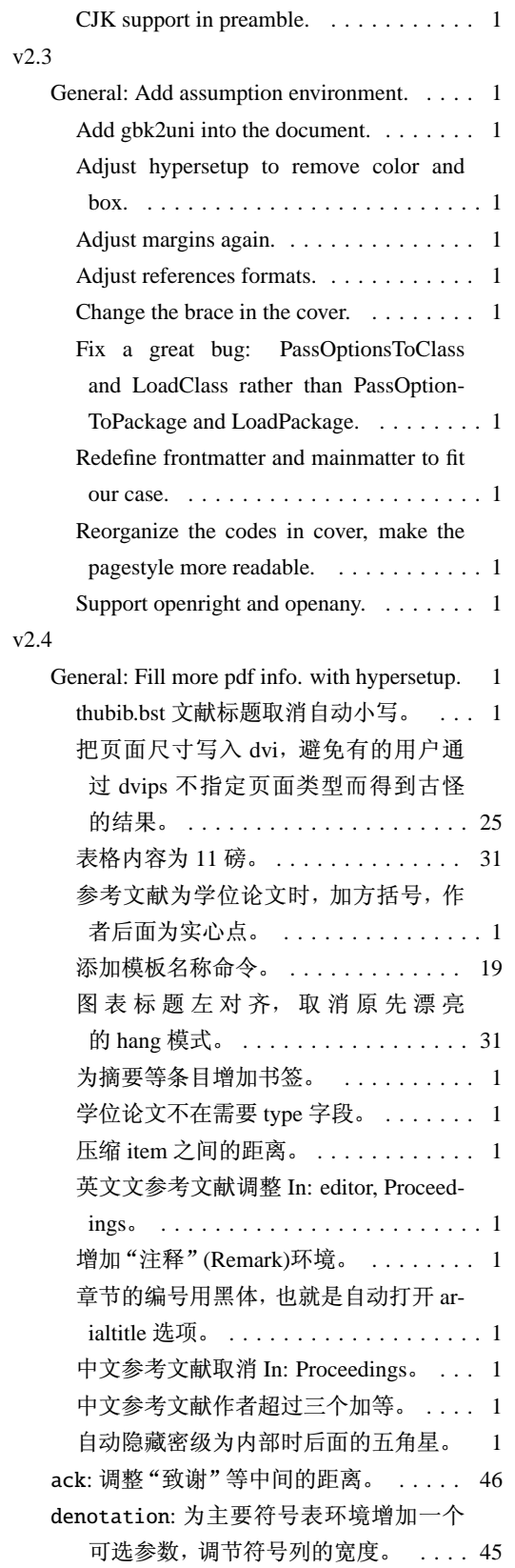

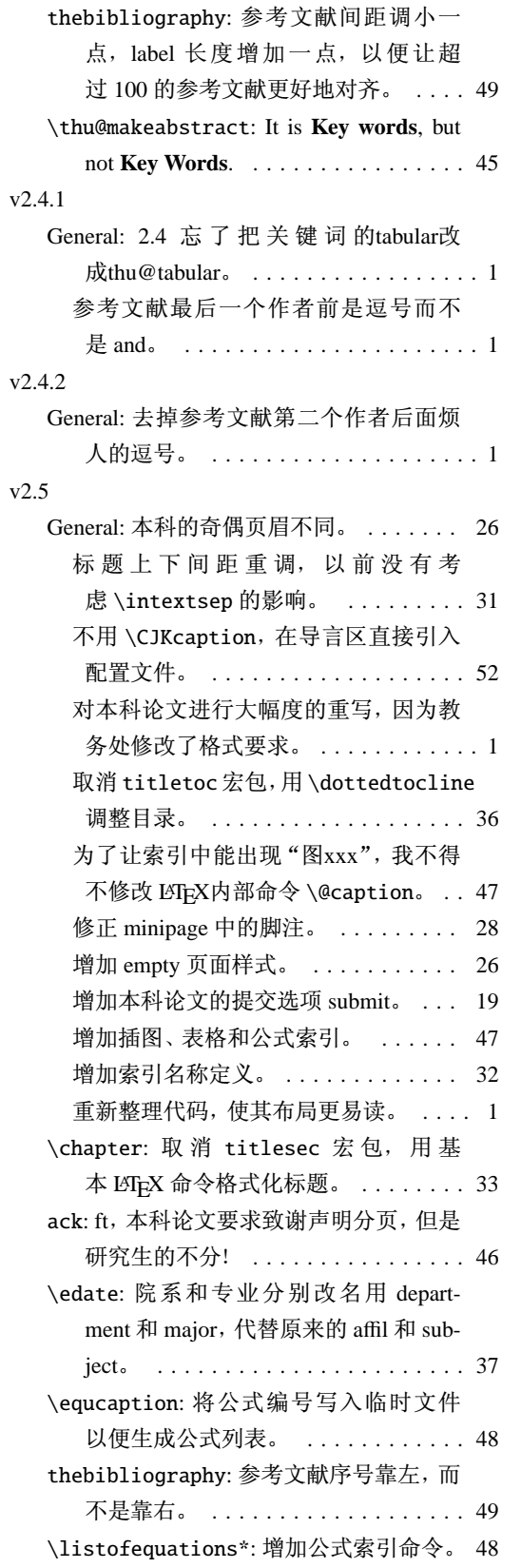

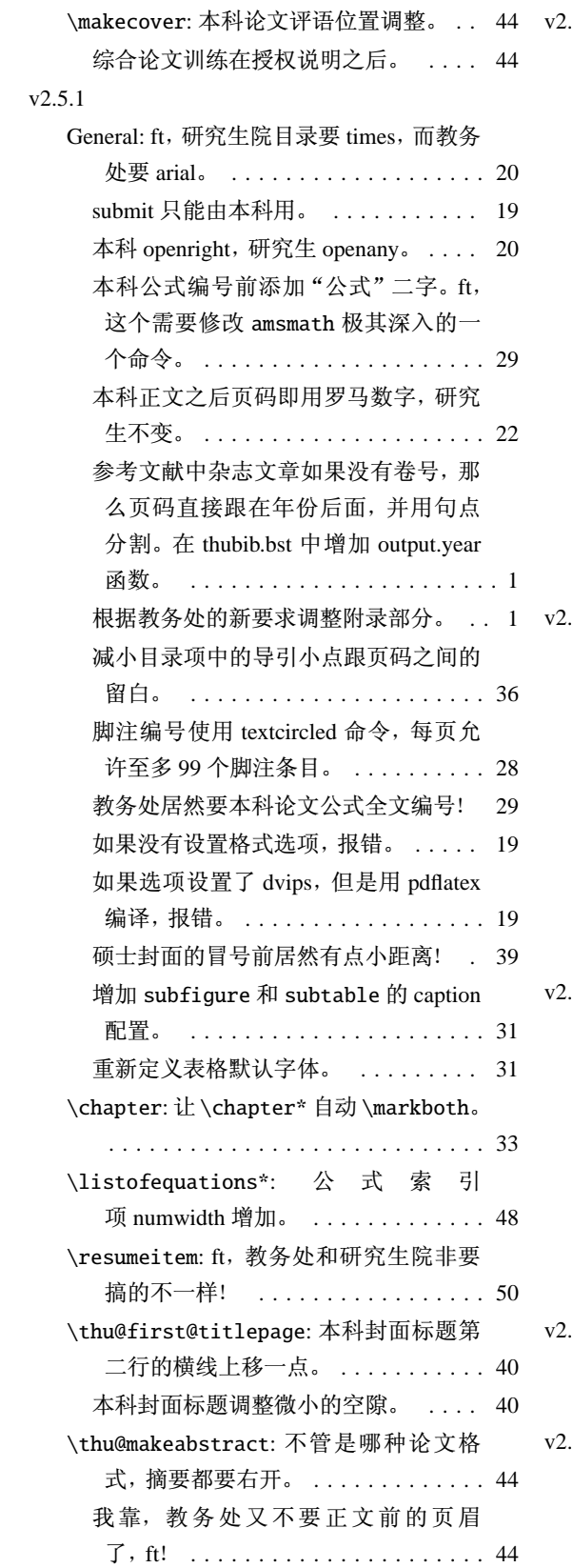

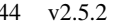

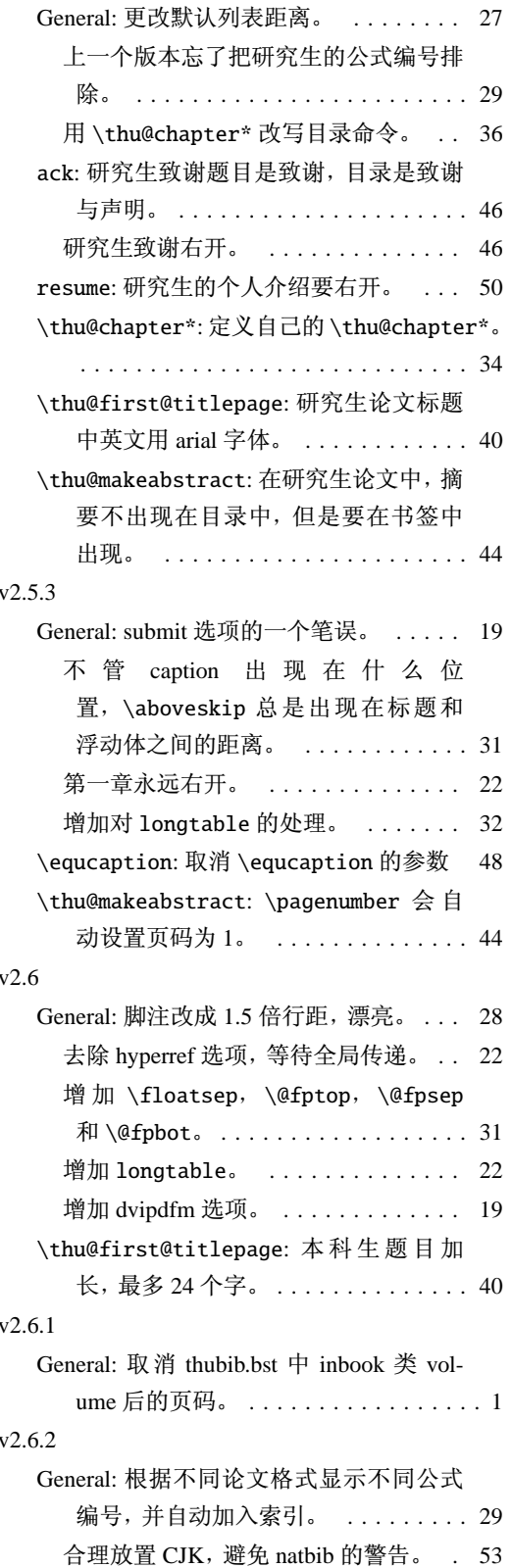

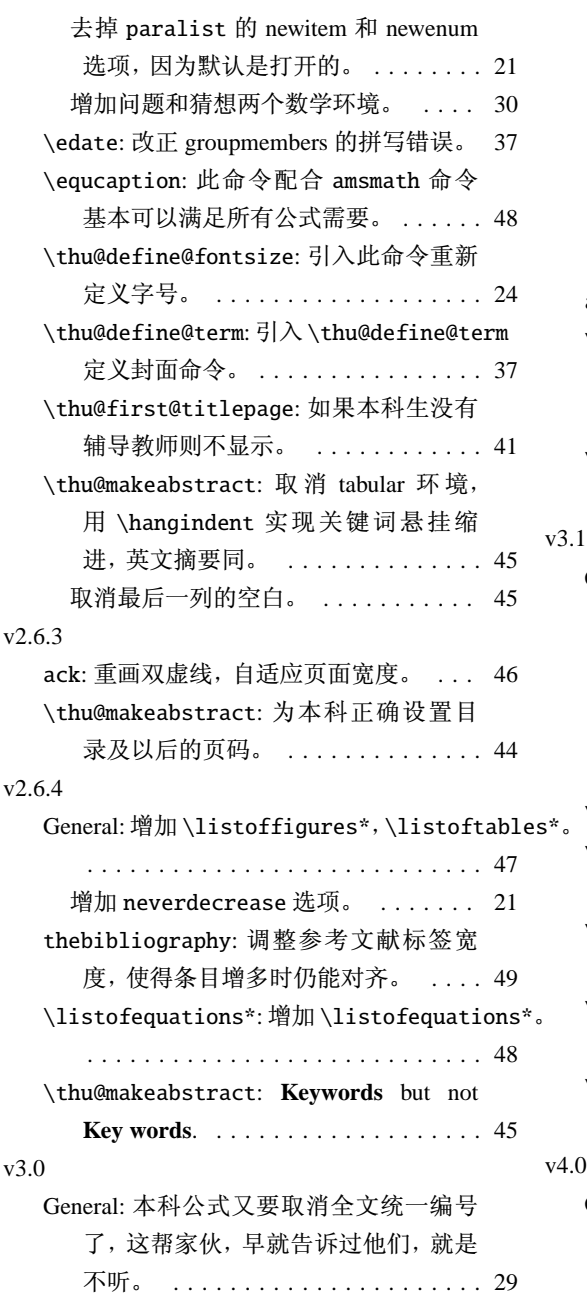

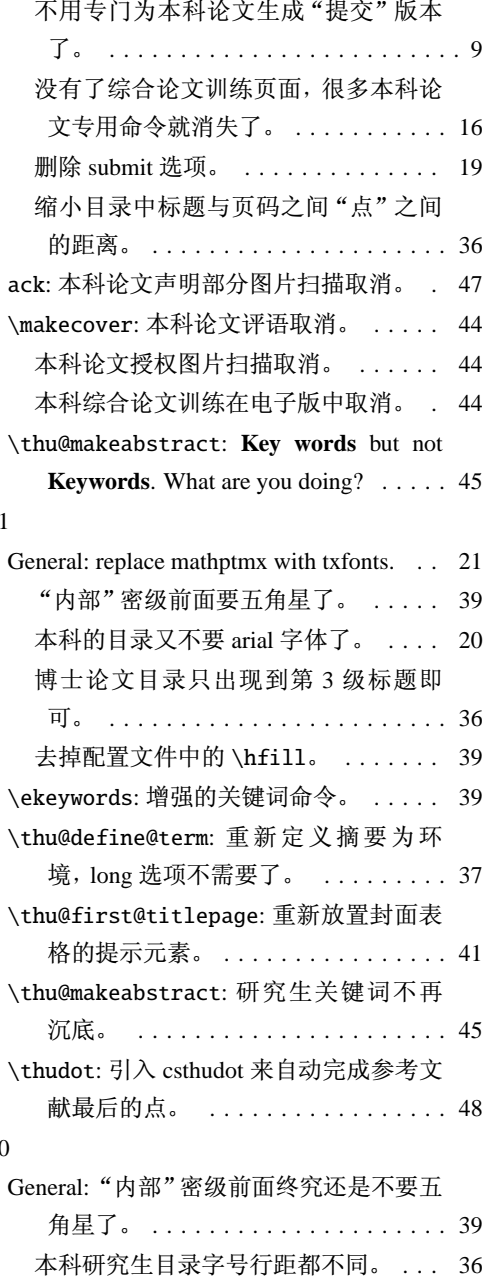

## <span id="page-58-0"></span>索引

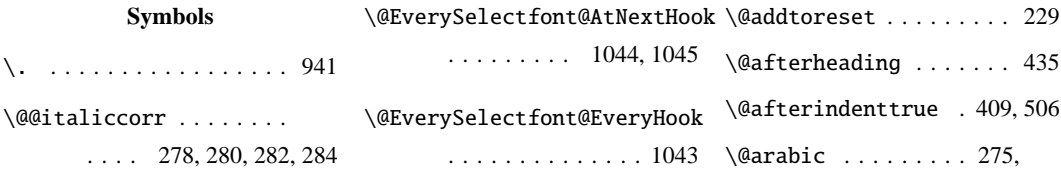

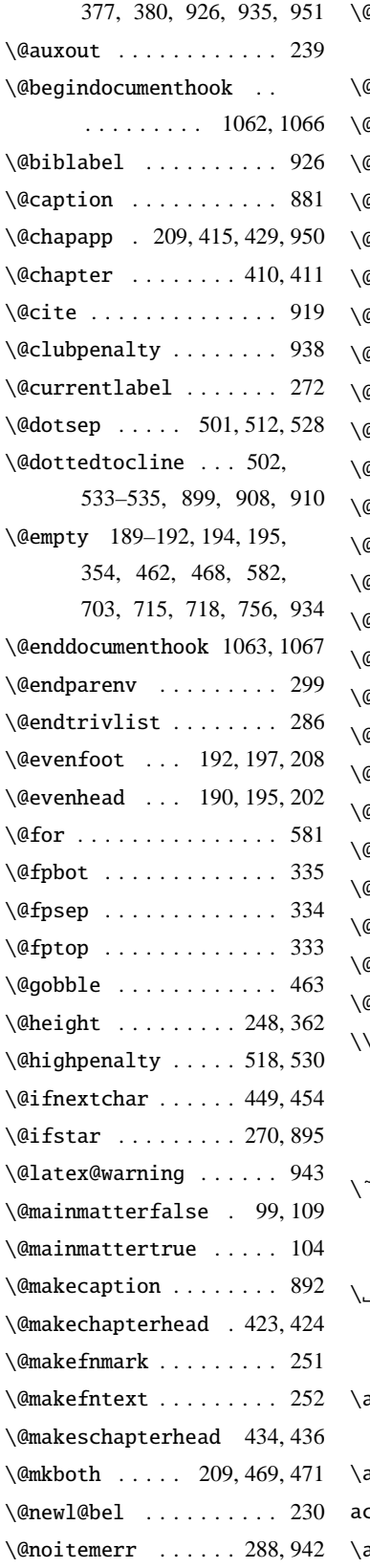

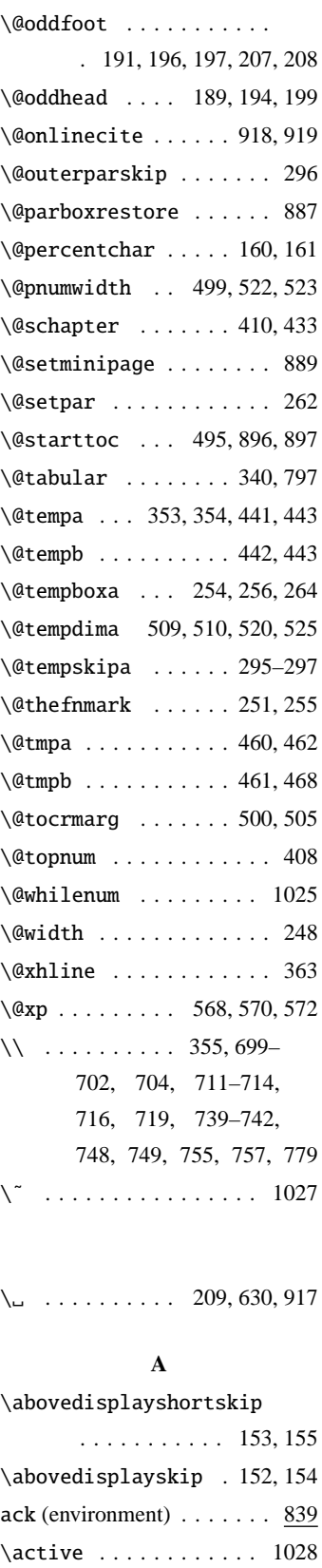

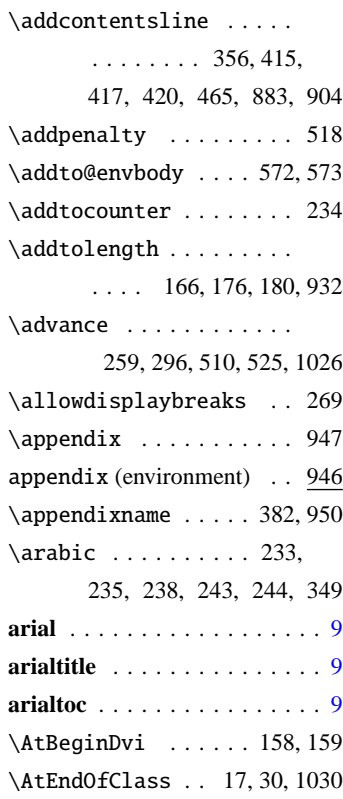

#### **B**

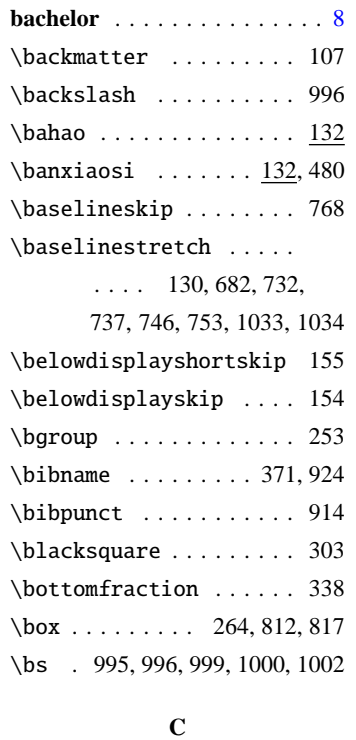

\c@chapter . . . 275, 380, 951

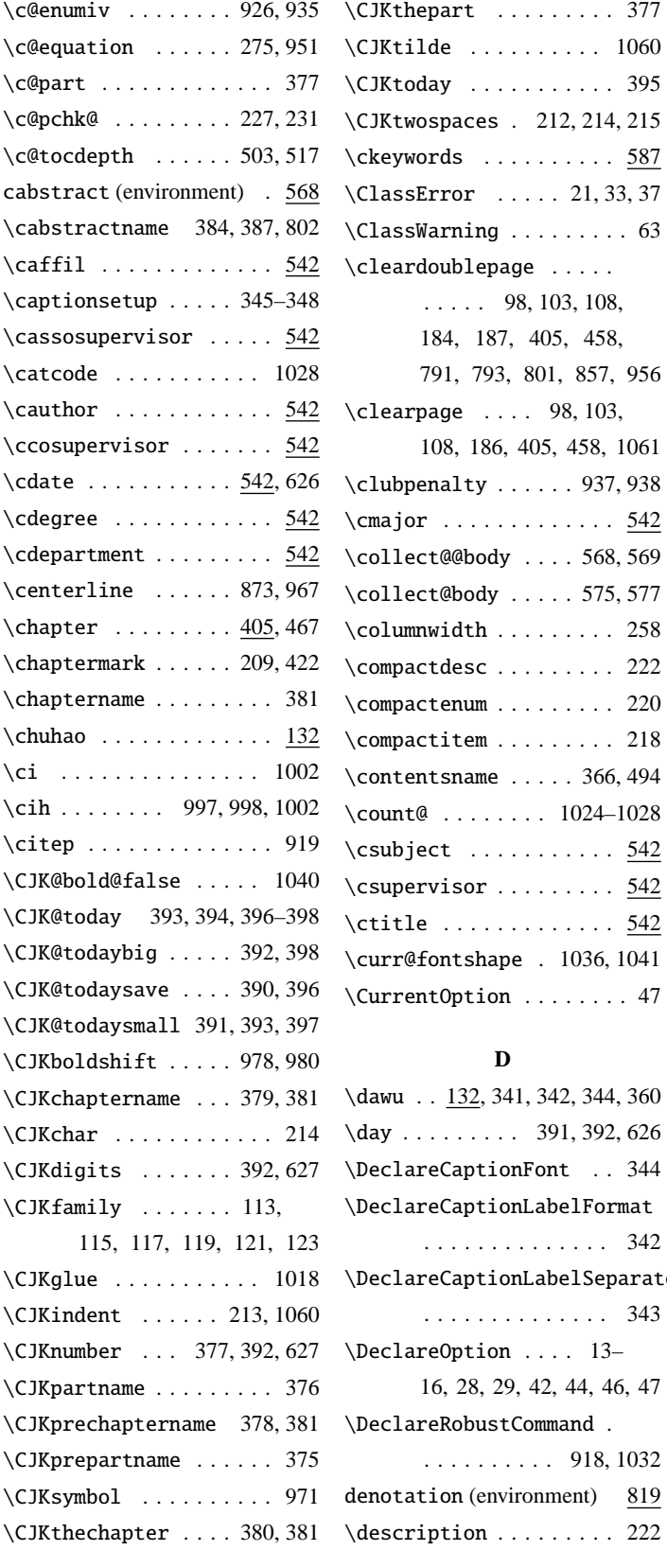

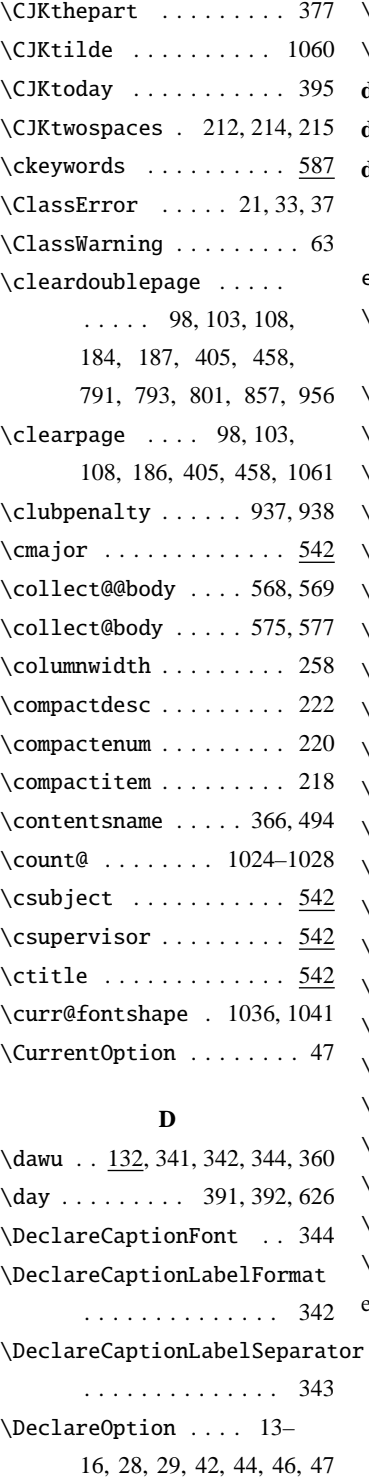

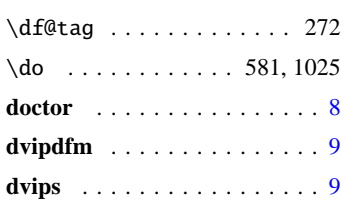

#### **E**

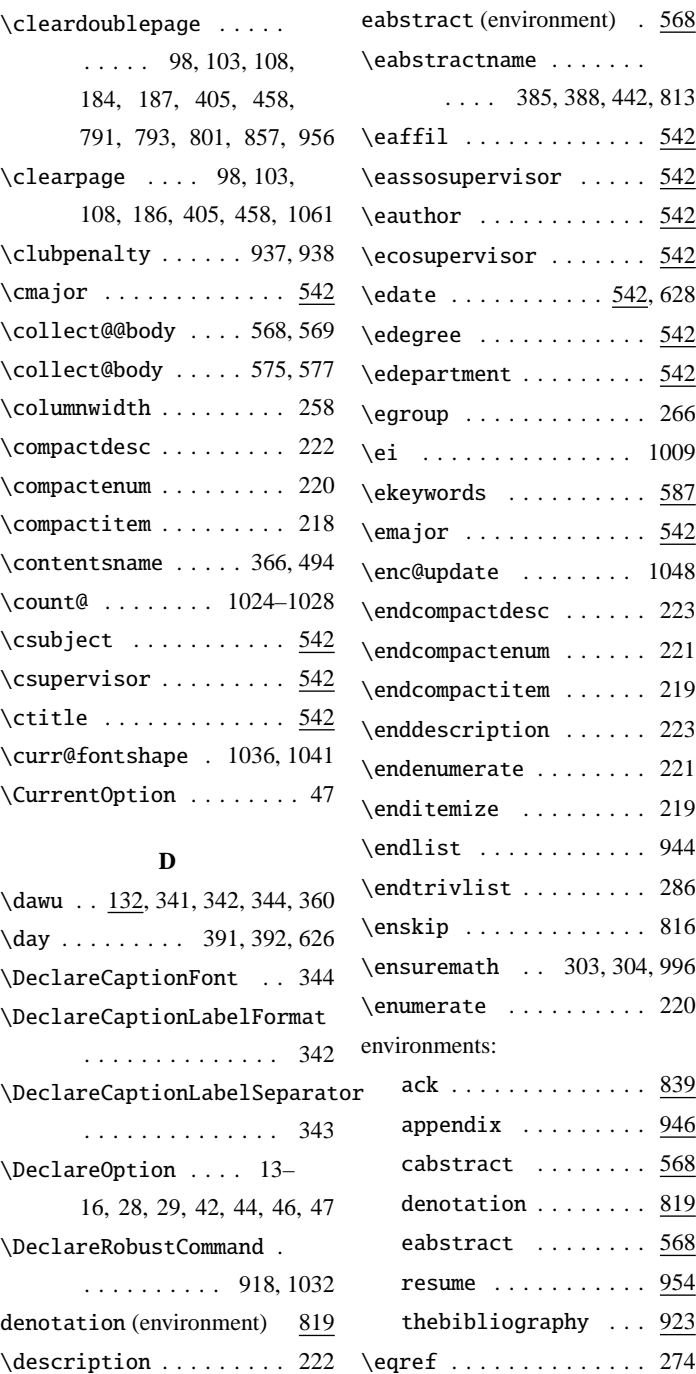

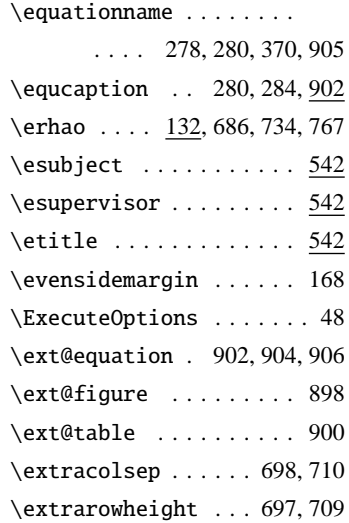

#### **F**

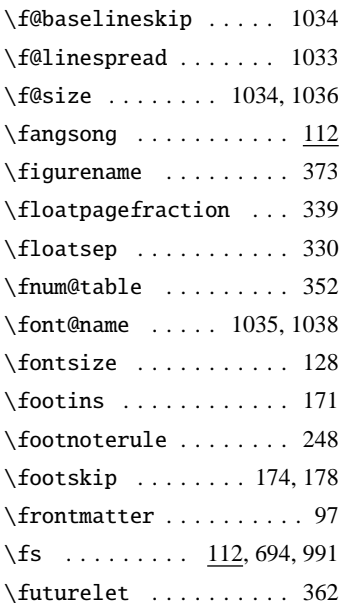

#### **G**

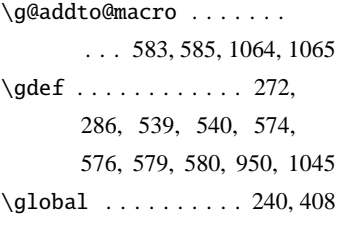

#### **H**

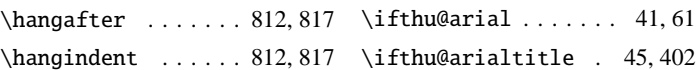

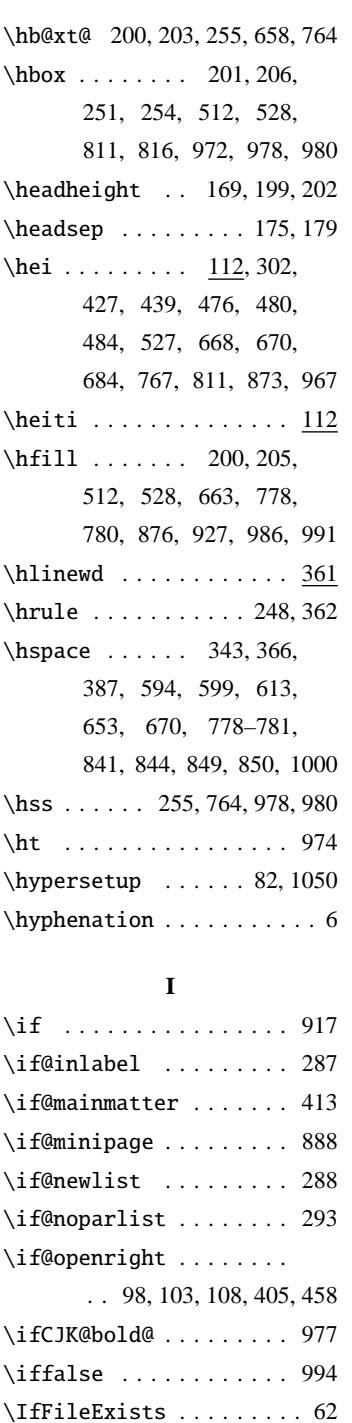

\ifhmode ............ 289 \ifNAT@swa . . . . . . . . . . 915 \ifpdf . . . . . . . . . . . . 31, 71  $\left\{\text{thenelse}\dots\right\}$ 

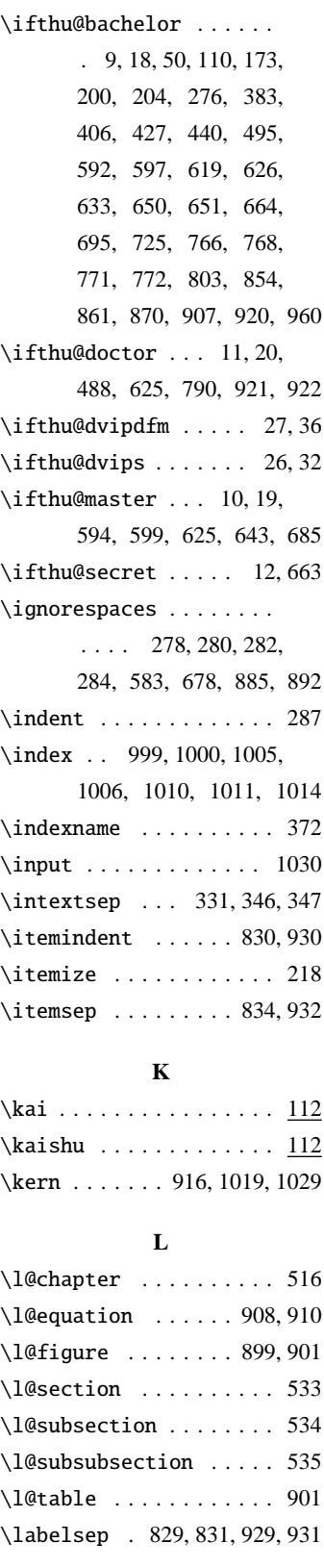

\ifthu@arialtoc ... 43,496

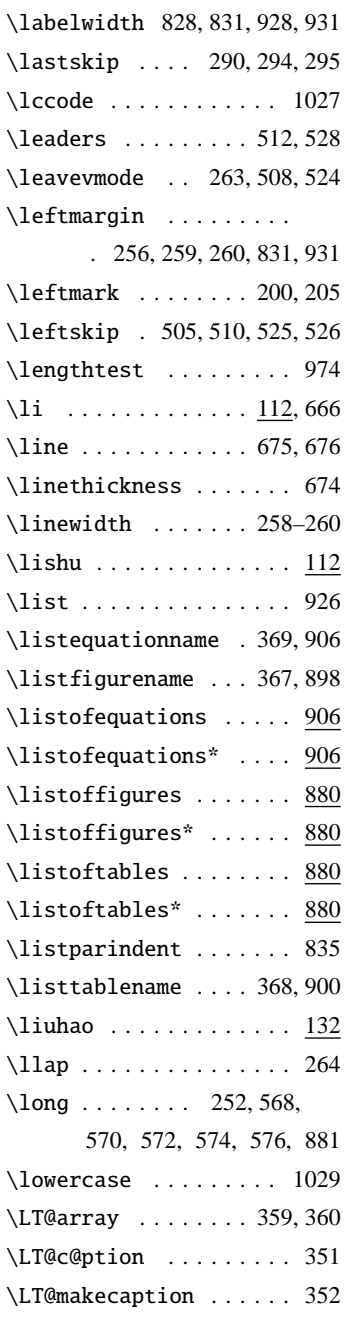

#### **M**

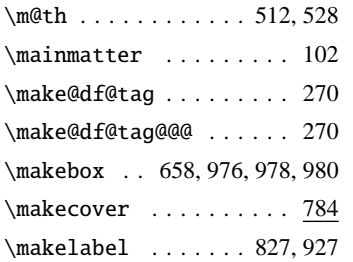

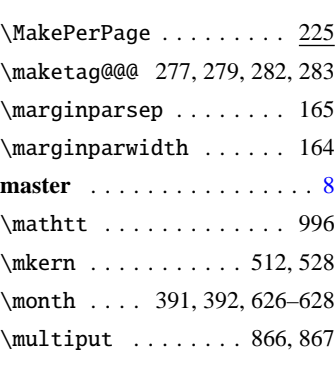

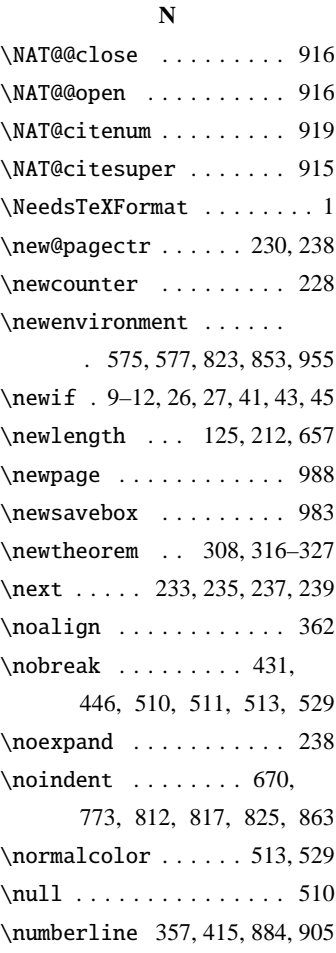

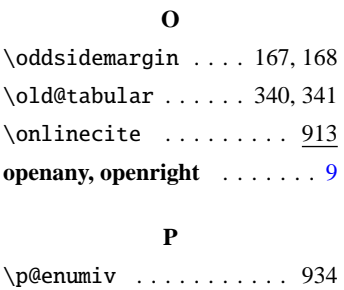

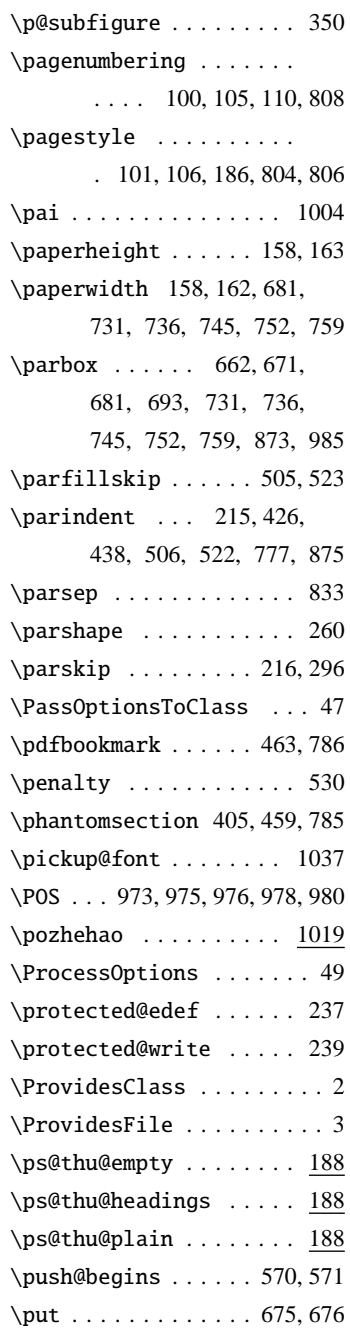

#### **Q**

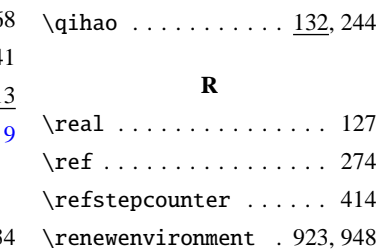

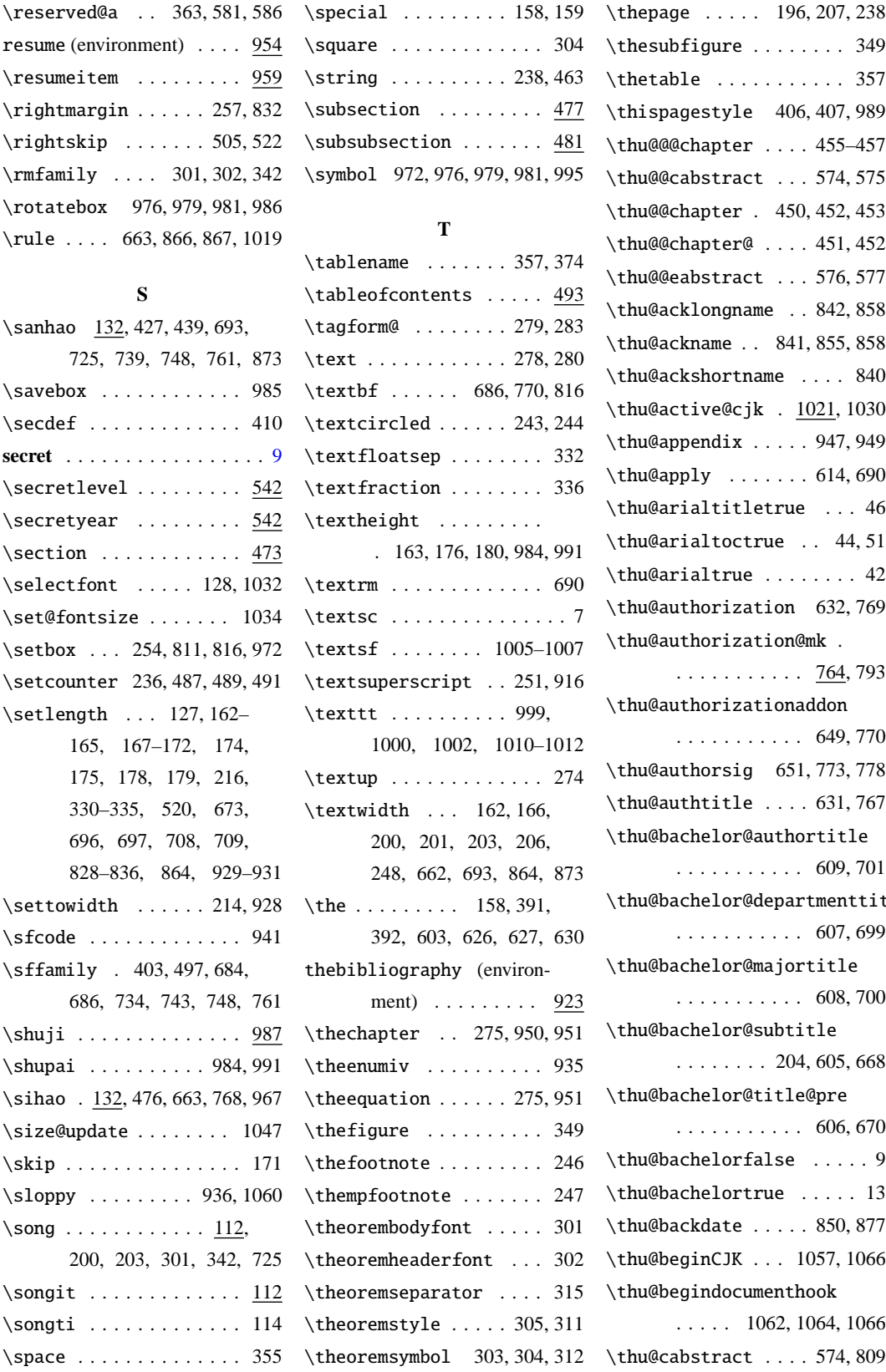

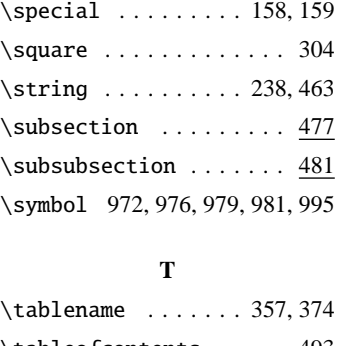

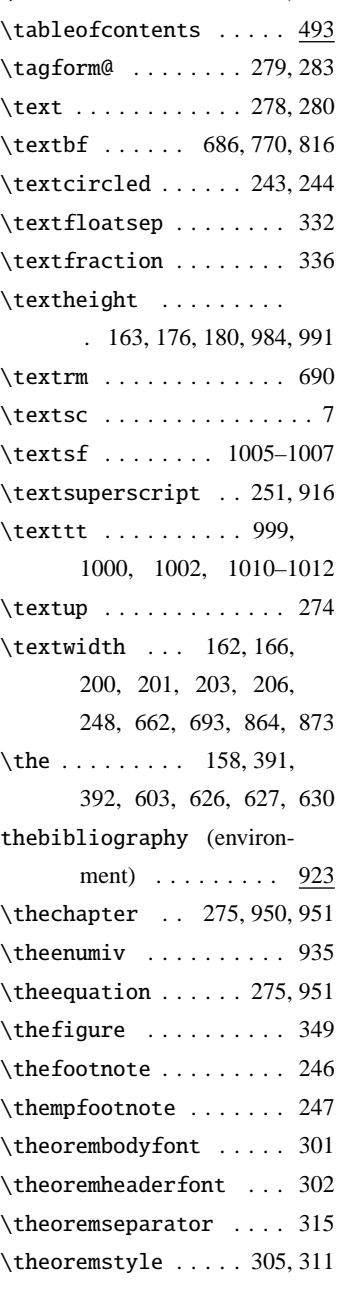

\thepage . . . . . 196, 207, 238 \thesubfigure ........ 349 \thetable ........... 357 \thispagestyle 406, 407, 989 \thu@@@chapter . . . . 455–457 \thu@@cabstract . . . 574, 575 \thu@@chapter . 450, 452, 453 \thu@@chapter@ . . . . 451, 452 \thu@@eabstract . . . 576, 577 \thu@acklongname . . 842, 858 \thu@ackname . . 841, 855, 858 \thu@ackshortname . . . . 840 \thu@active@cjk . 1021, 1030 \thu@appendix . . . . . 947, 949 \thu@apply . . . . . . . 614, 690 \thu@arialtitletrue . . . 46 \thu@arialtoctrue .. 44,51 \thu@arialtrue ........ 42 \thu@authorization 632, 769 \thu@authorization@mk . . . . . . . . . . . . 764, 793 \thu@authorizationaddon . . . . . . . . . . . 649, 770 \thu@authorsig 651, 773, 778 \thu@authtitle . . . . 631, 767 \thu@bachelor@authortitle . . . . . . . . . . . 609, 701 \thu@bachelor@departmenttitle . . . . . . . . . . . 607, 699 \thu@bachelor@majortitle . . . . . . . . . . . 608, 700 \thu@bachelor@subtitle . . . . . . . . 204, 605, 668 \thu@bachelor@title@pre . . . . . . . . . . . 606, 670 \thu@bachelorfalse ..... 9 \thu@bachelortrue ..... 13 \thu@backdate ..... 850, 877 \thu@beginCJK . . . 1057, 1066 \thu@begindocumenthook . . . . . 1062, 1064, 1066

```
\thu@cassosupertitle ..
        . . . . 620, 622, 704, 716
\thu@cassosupervisor . .
        . . . . 703, 704, 715, 716
\thu@cauthor . . . . . . . . .
        701, 713, 991, 1052, 1055
\thu@cauthortitle . 617, 713
\thu@ccosupertitle 624, 719
\thu@ccosupervisor 718, 719
\thu@cdate . . . . . . . . . 725
\thu@cdegree ..... 614, 1053
\thu@cdepartment . . . . .
        . . . . 546, 549, 699, 711
\thu@cdepartment@short
        . . . . . . . . . . . 546, 548
\thu@cdepartmenttitle .
        . . . . . . . . . . . 615, 711
\thu@chapter . . . . . . . . .
       \ldots 448, 494, 802,
       813, 824, 855, 858,
       871, 896, 897, 924, 957
\thu@chapter* ....... 448
\thu@choosefont ... 126, 131
\thu@ckeywords ... 812, 1054
\thu@ckeywords@separator
        . . . . . . . . . . . . . . 591
\thu@ckeywords@title . .
        . . . . . . . . . . . 654, 811
\thu@cleardoublepage ..
        . . . . . . . . . . . 184, 186
\thu@clearemptydoublepage
       . . . . . . . . . . . 185, 187
\thu@cmajor ...... 700, 712
\thu@cmajortitle .. 616, 712
\thu@csupervisor . . 702, 714
\thu@csupervisortitle .
       . . . . . . . . 618, 702, 714
\thu@ctitle . . . . . . . . .
         678, 684, 786, 987, 1051
\thu@declarename . . . . .
        . . . . . . . . 844, 871, 873
\thu@declareshortname . 843
\thu@declaretext . . 845, 875
```
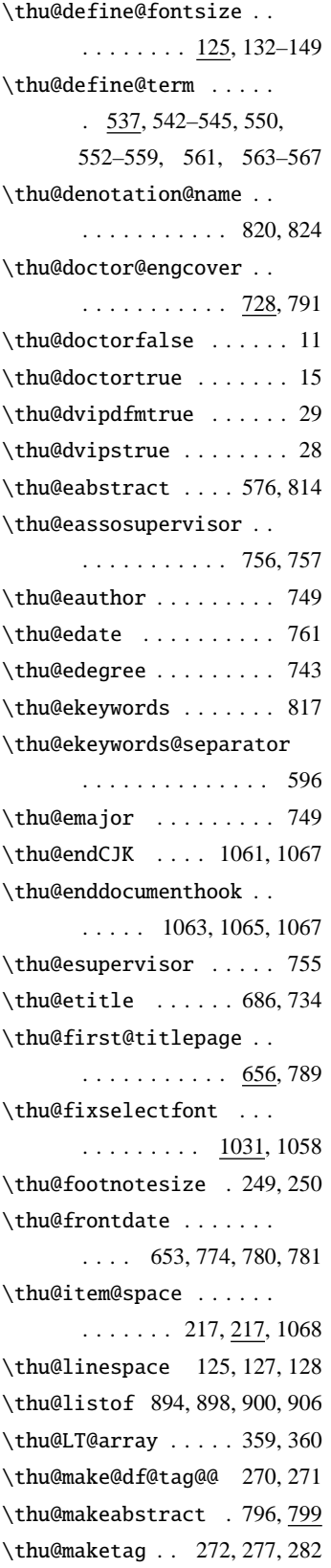

\thu@masterfalse ...... 10 \thu@mastertrue ....... 14 \thu@parse@keywords . .  $\ldots \ldots 578, 587, 588$ \thu@put@title . . . . . . .  $\ldots$  658, 699–702, 704, 711–714, 716, 719 \thu@resume@title .... . . . . . . . . 957, 961, 963 \thu@saverotate 983, 985, 986 \thu@schoolename ..... . . . . . . . . 204, 604, 666 \thu@secret@title . 611, 663 \thu@secretfalse ...... 12 \thu@secretlevel . . 602, 612 \thu@secretlevel@inner . . . . . . . . . . . 610, 612 \thu@secrettrue . . . . . . . 16 \thu@secretyear . . . 603, 613 \thu@setup@pdfinfo ... . . . . . . . . . 1049, 1068 \thu@signature . . . . 849, 876 \thu@tabular . . . . . . 341, 797 \thu@teachersig 652, 774, 779 \thu@textcircled .....  $\ldots \ldots$  . 242, 246, 247 \thu@title@font ...... 403 \thu@title@sep . . . . . . . . 601, 670, 699–702, 704, 711–714, 716, 719 \thu@title@width . . 657, 658, 696, 698, 708, 710 \thu@toc@font ........ 497 \thu@underline 764, 773, 774, 778–781, 876, 877 \thu@verticle ..... 970, 985 \thudot . . . . . . . . . . . . . 920 \thumasterbib ..... 921, 921 \thuphdbib ....... 921, 922 \thuthesis . . . . . . . 7, 1056 \today . . . . . . . . . . . 390, 394 \topfraction . . . . . . . . . 337 \topmargin . . . . . . . . . . 172

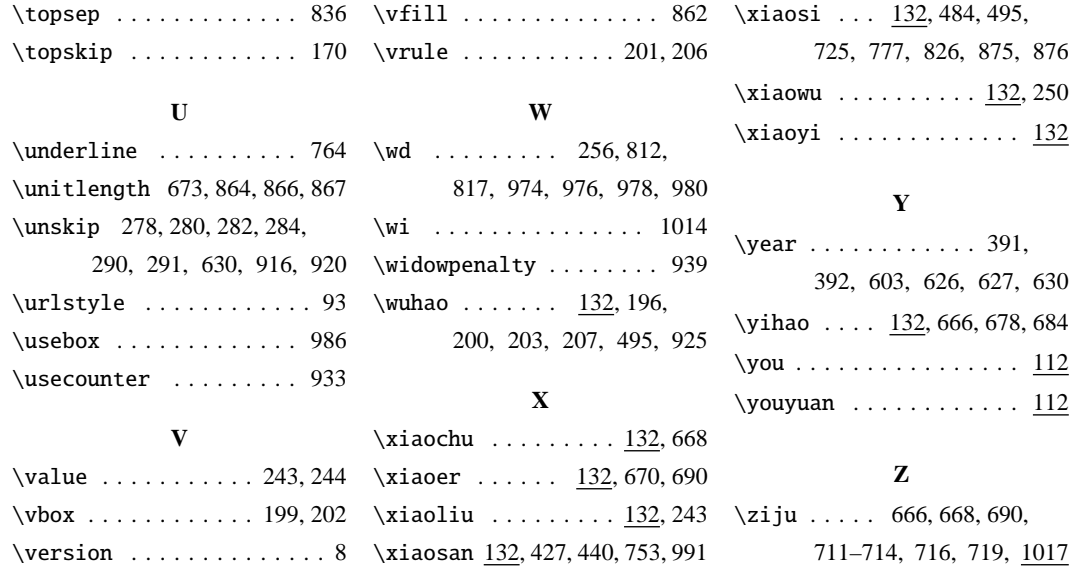